# www.tejaratnama.ir

**گزارش پروژه درس مهندسی نرم افزاري یک** 

عنوان

## **مدلسازي مورد کاربرد**  (Use Case Modeling)

**دانشجویان**

**نام و نام خانوادگی – شماره دانشجویی**

**استاد**

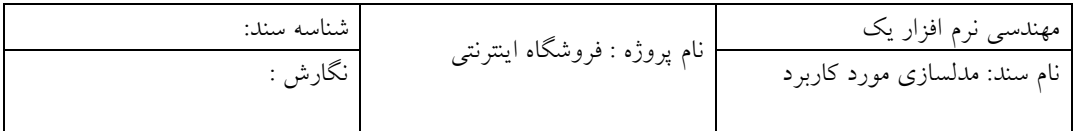

#### **.1 مقدمه**

 در این قسمت چگونگی رفتار سیستم فروشگاه اینترنتی را توصیف می کنیم که شامل تقابل سیستم با بازیگران می باشد . به عبارت دیگر تشریح الگوي رفتاري توانایی هاي سیستم فروشگاه اینترنتی و یک دنباله تراکنش هاي وابسته به هم ، که بوسیله سیستم و بازیگران انجام می پذیرد و بـا اسـتفاده از ترسـیم دیاگرام های موردهای استفاده یک نمای سطح بالا ی سیستم از دیـد بـازیگران سیسـتم را بدسـت مـی آوریم . که این دیـاگرام هـا در طـول تحلیـل سیسـتم بـراي بدسـت آوردن نیازمنـدي هـا و نشـان دادن چگونگی کارکرد سیستم فروشگاه اینترنتی به کار می رود .

#### **.1.1 هدف**

 هدف از تهیه مستند مدل مورد بدست آوردن چگونگی رفتار سیسـتم فروشـگاه اینترنتـی کـه شـامل تقابل سیستم با بازیگران می باشد و بدست آوردن نیازمندي ها و نشان دادن چگونگی کارکرد سیسـتم فروشگاه اینترنتی است .

#### **.2.1 محدوده**

- · نمودار Usecase مشتري
- · نمودار Usecase فروش
- · نمودار [Usecase](http://www.POROJE.Com) مدیریت

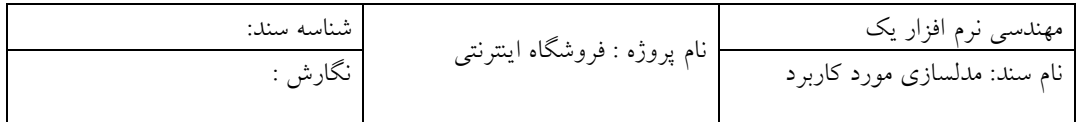

**.3.1 تعاریف، اصطلاحات و اختصارات** 

## · **مشتري:**

شخصی است که می تواند جهت خرید به سایت فروشگاه مراجعه نماید. او می تواند بدون انجام خرید فروشگاه اینترنتی را ترك نماید.

#### **:Login** ·

مشتري با وارد کردن Username و Password می تواند خود سفارشات قبلی خود دسترسی داشته باشد یا سفارش جدیدي را تنظیم کند.

#### · **گزارشگیري:**

مدیر اقدام به مشاهده سفارشات در یک بازه زمانی دلخواه می کند.

#### · **کالا:**

کالا محصول فرآیند تولید است که به نحوي توسط فروشگاه زنجیره اي جهت عرضه به مشتریان، خریداري شده است. یکی از خصیصه هاي مهم کالا مقدار آماده براي فروش یا همان موجودي است.

#### · **[صورتحاسب](http://www.POROJE.Com) مشتري:**

سندي است حاوي اطلاعات کالا یا کالاهایی که توسط مشتري انتخاب و مبلغ آن توسط وي از

طریق اینترنت و یا میزان اعتبار در سایت ، پرداخت می گردد.

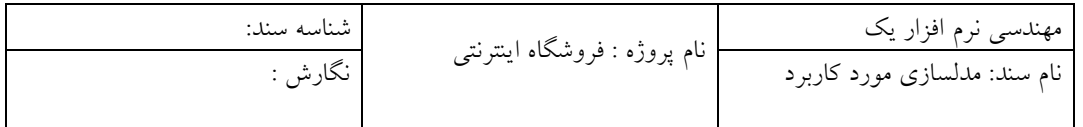

· **درخواست خرید/سفارش:**

سندي است که توسط سیستم فروشگاه اینترنتی تهیه شده و در آن مشخصات کالاي مورد نیاز مشتري و اطلاعات آن ذخیره می گردد .

· **سبد خرید:**

کالاهاي سفارش داده شده مشتري بعد از تایید او در فرم سبد خرید ثبت می شود.

**.4.1 نگاه اجمالی** 

در این قسمت محتواي مستند مدل مورد کاربرد و نحوه سازماندهی مستند شرح داده میشود.

**.2 تشریح زیر سیستمهاي مختلف** 

در این قسمت زیر سیستمهاي مختلف را شناسایی کرده و ارتباط بین این زیر سیستمها را با استفاده

از نمودار بسته (Diagram Package (نمایش دهید.

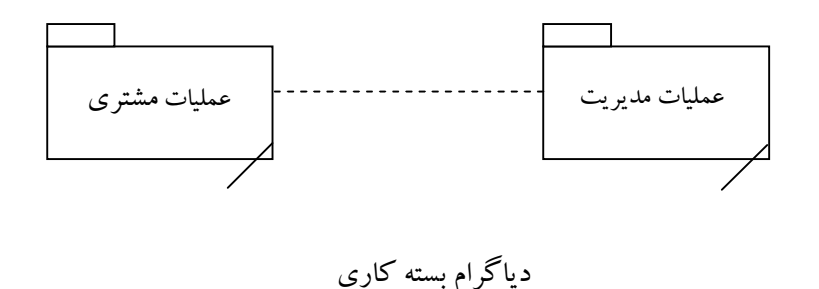

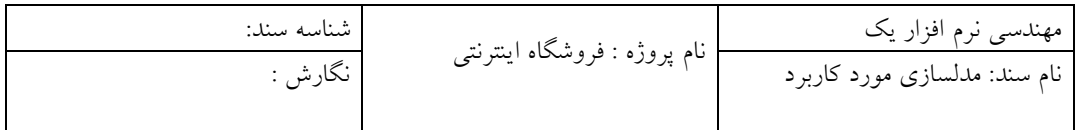

#### **.3 بستههاي مورد کاربرد**

هر بسته که در نمودار بسته (Diagram Package (توضیح داده شد به عنوان یک زیر سیسـتم تلقـی شده و داراي نمودار مورد کاربردها و کلاسها و مفاهیم مربوط به خود اسـت **نام بسـته** (Package ( که منحصر به فرد بوده،و ممکن است در نشان دادن ارتباط با رده هاي بالاتر بکار رود.

· **لیست موردهاي کاربرد بسته عملیات مشتري در سیستم فروشگاه اینترنتی:**

شرح سناریوي مورد هاي استفاده به صورت زیر می باشد:

**مورد استفاده مشاهده کالاها :** 

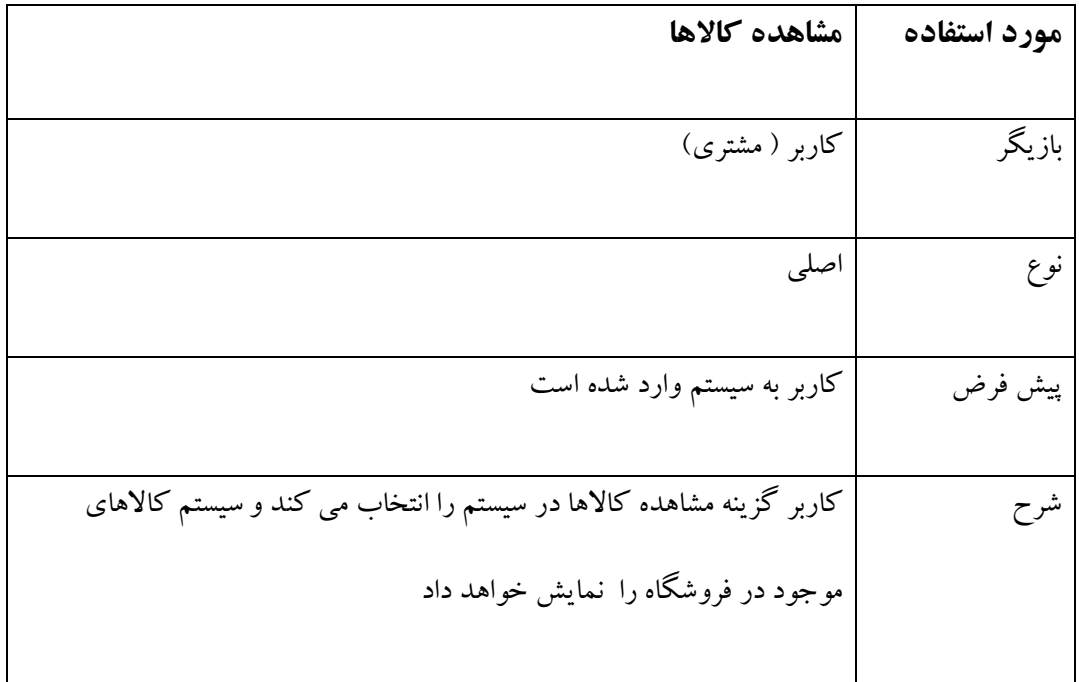

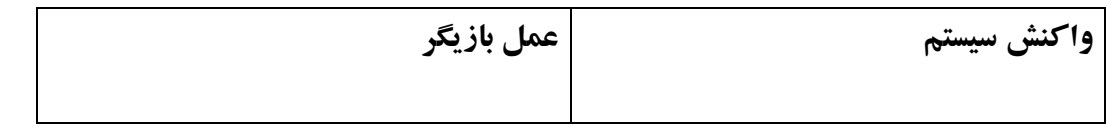

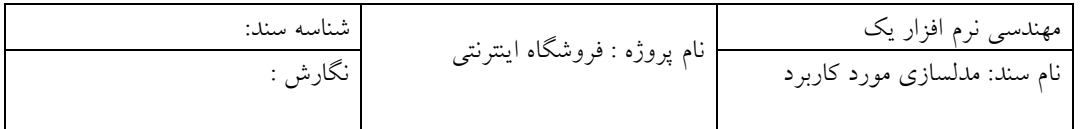

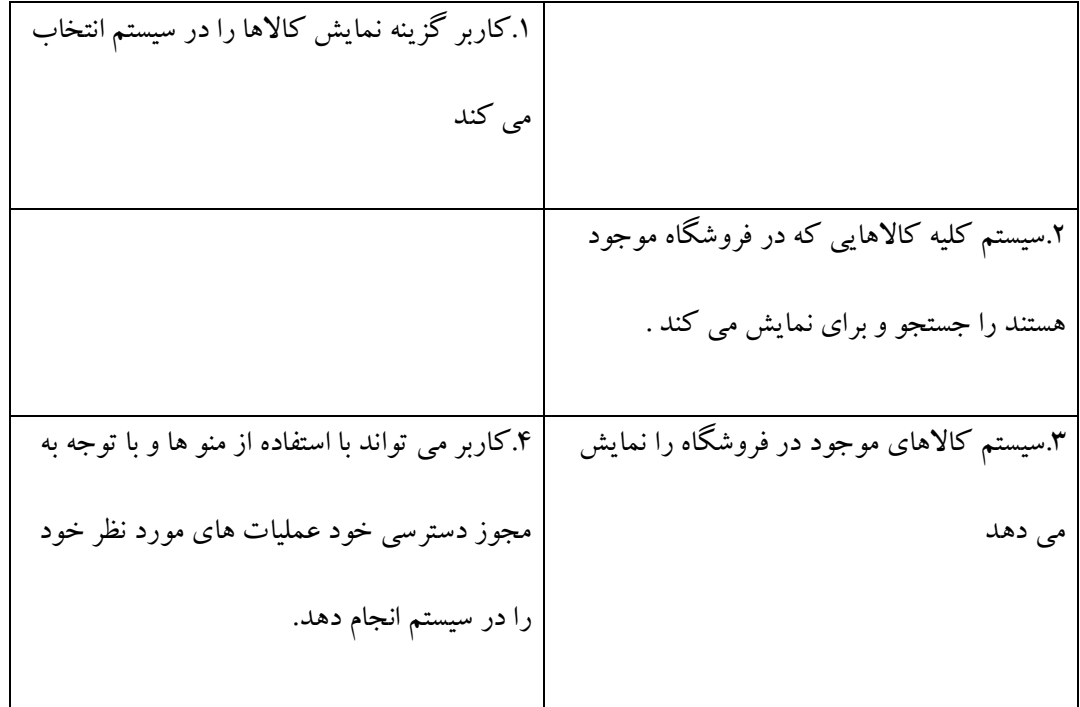

**مورد استفاده عضویت در سیستم :** 

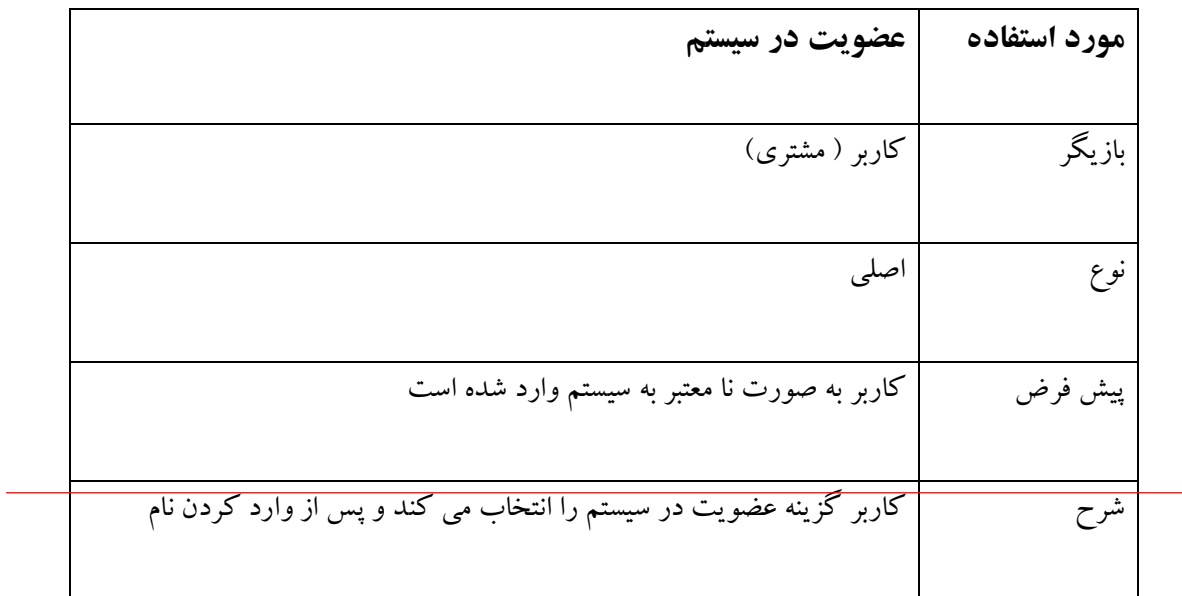

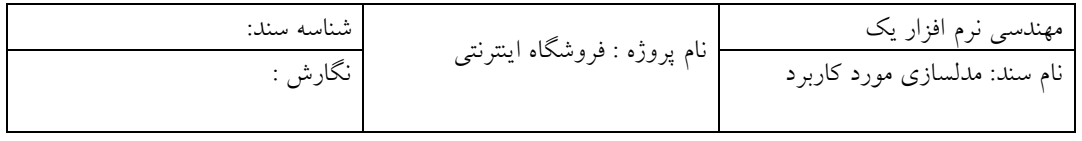

کاربري و رمزعبور و کلیه اطلاعاتی که سیستم از او می خواهد ، گزینه تائید نهایی را انتخاب می کند.

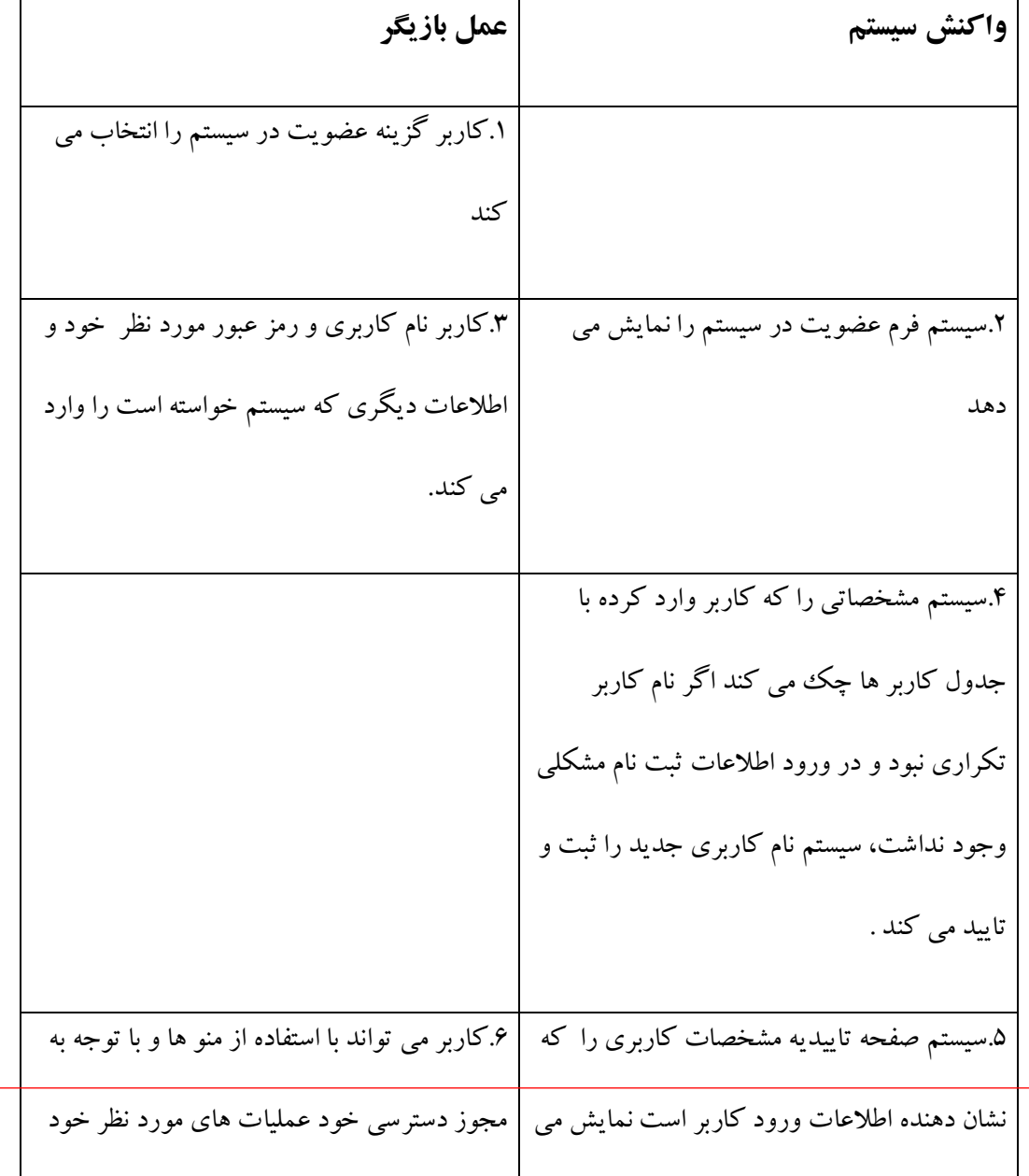

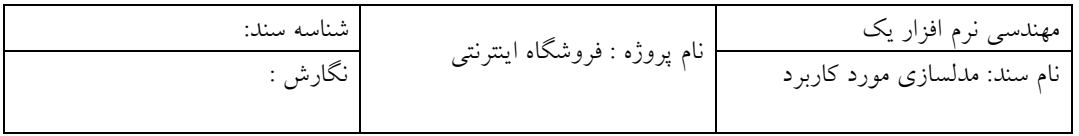

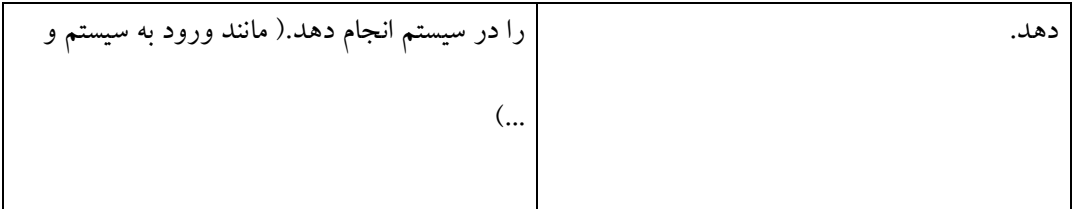

## **مورد استفاده بررسی سبد خرید :**

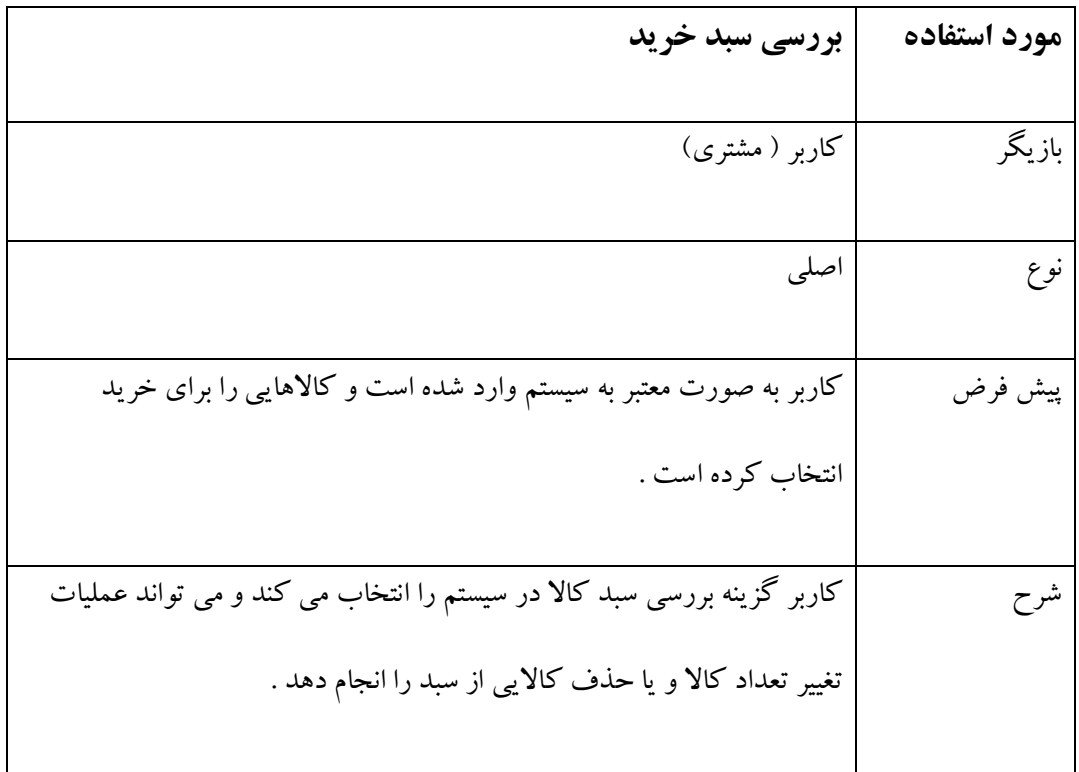

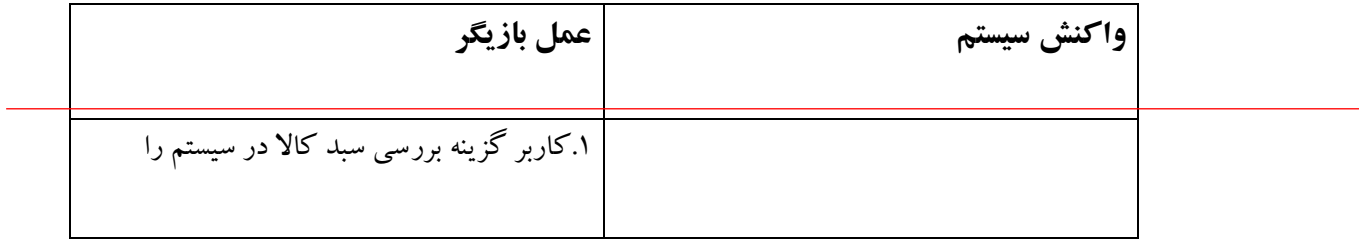

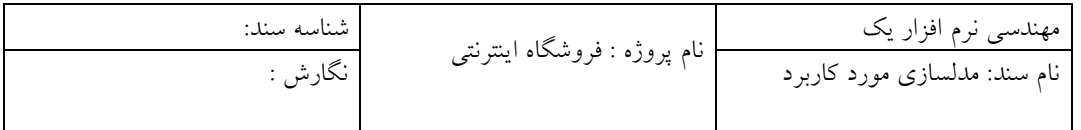

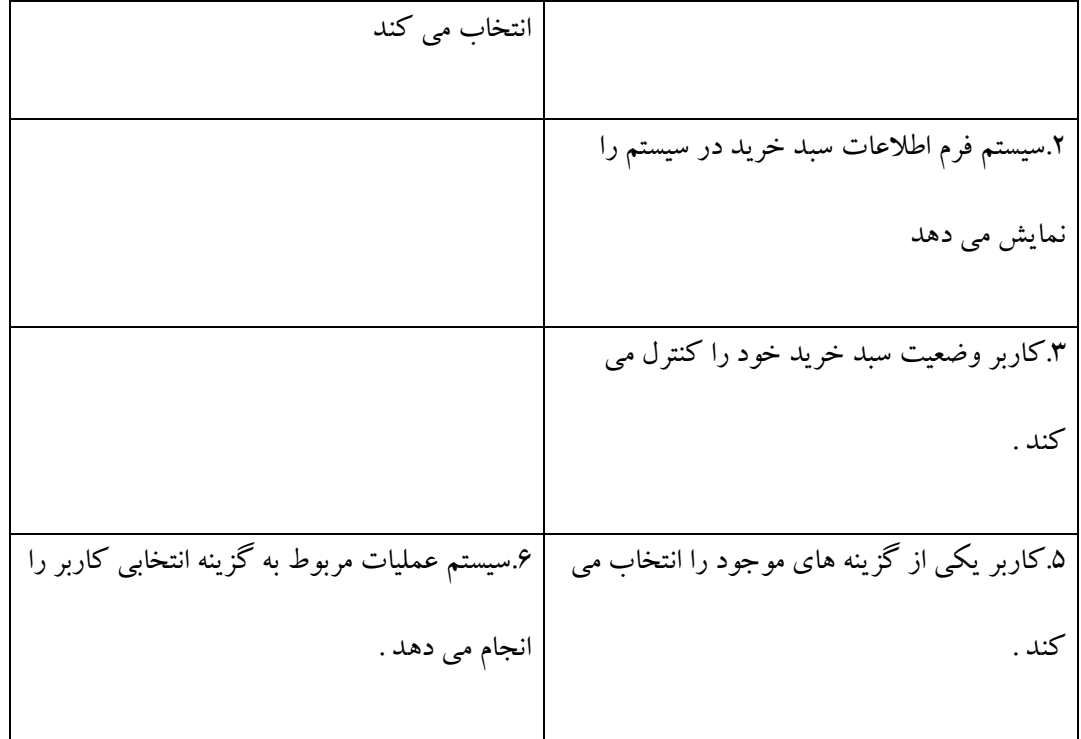

## **مورد استفاده تغییر تعداد کالا در سبد خرید :**

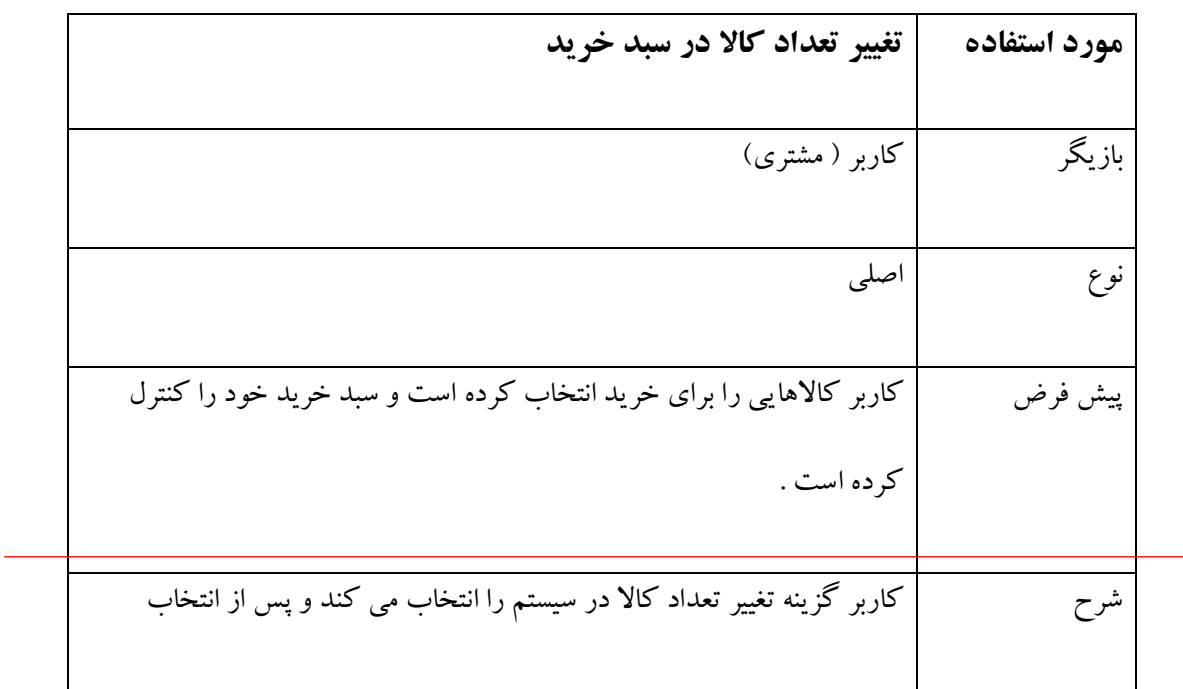

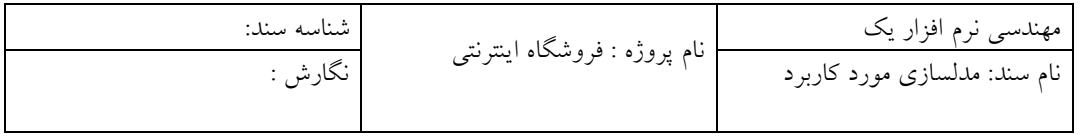

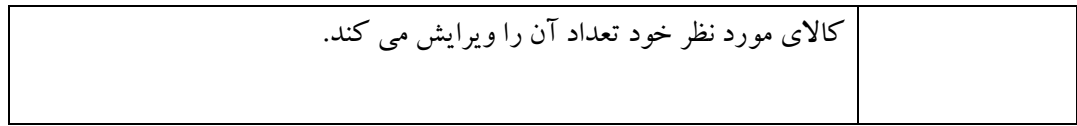

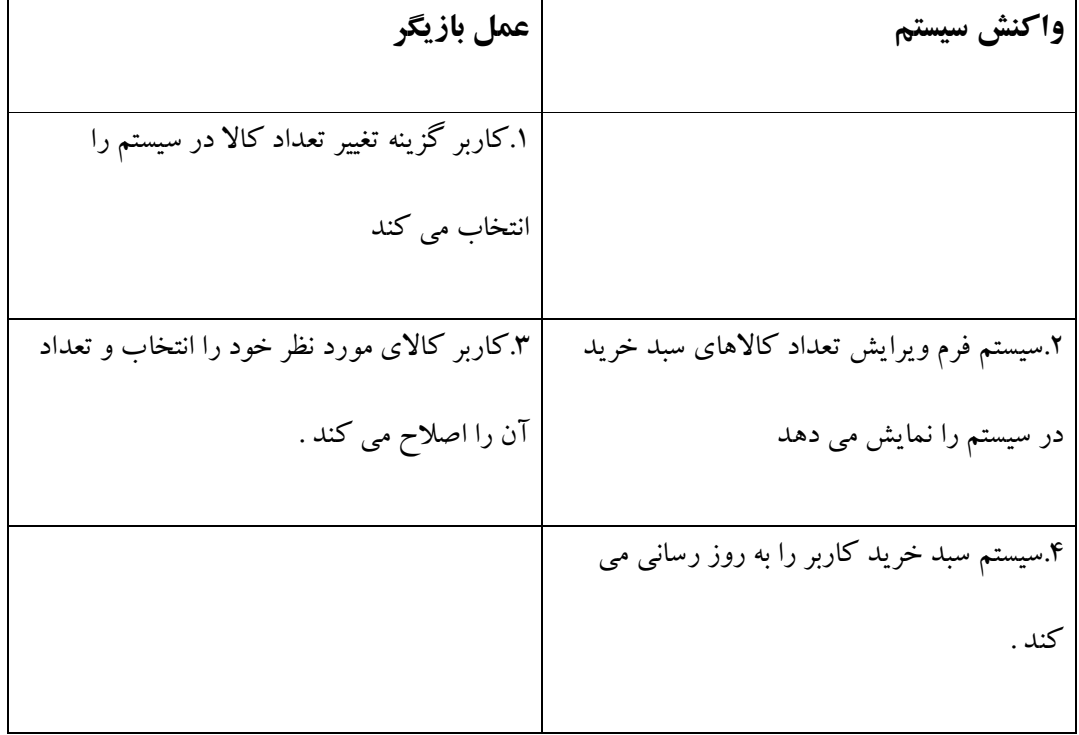

## **مورد استفاده حذف کالا از سبد خرید :**

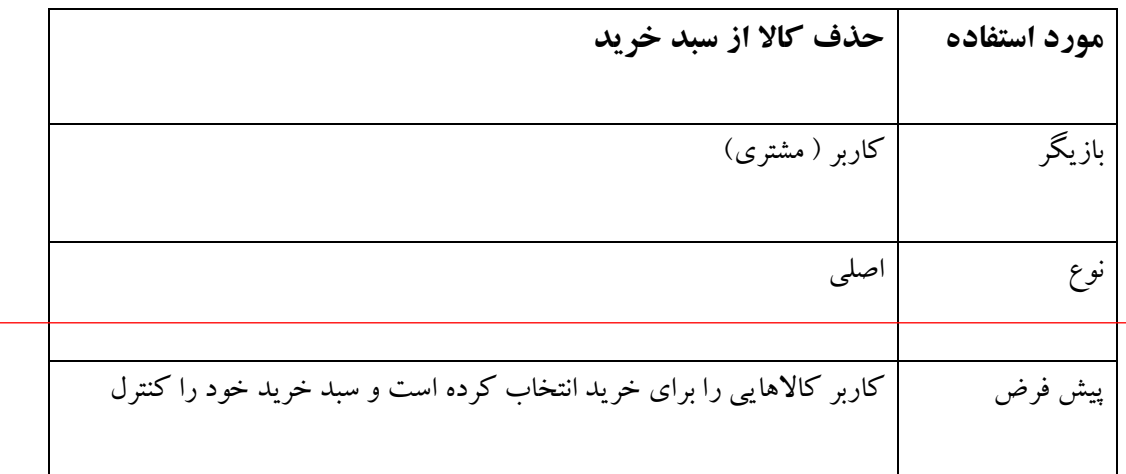

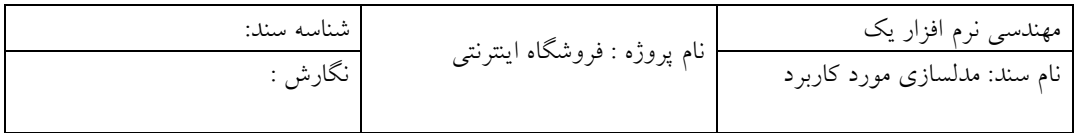

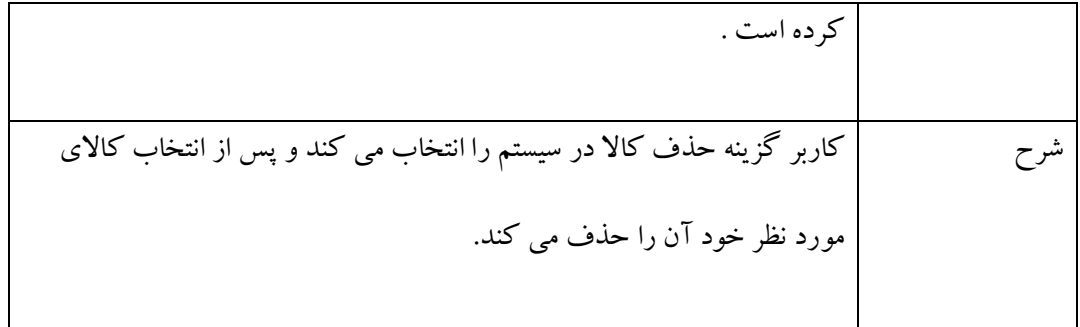

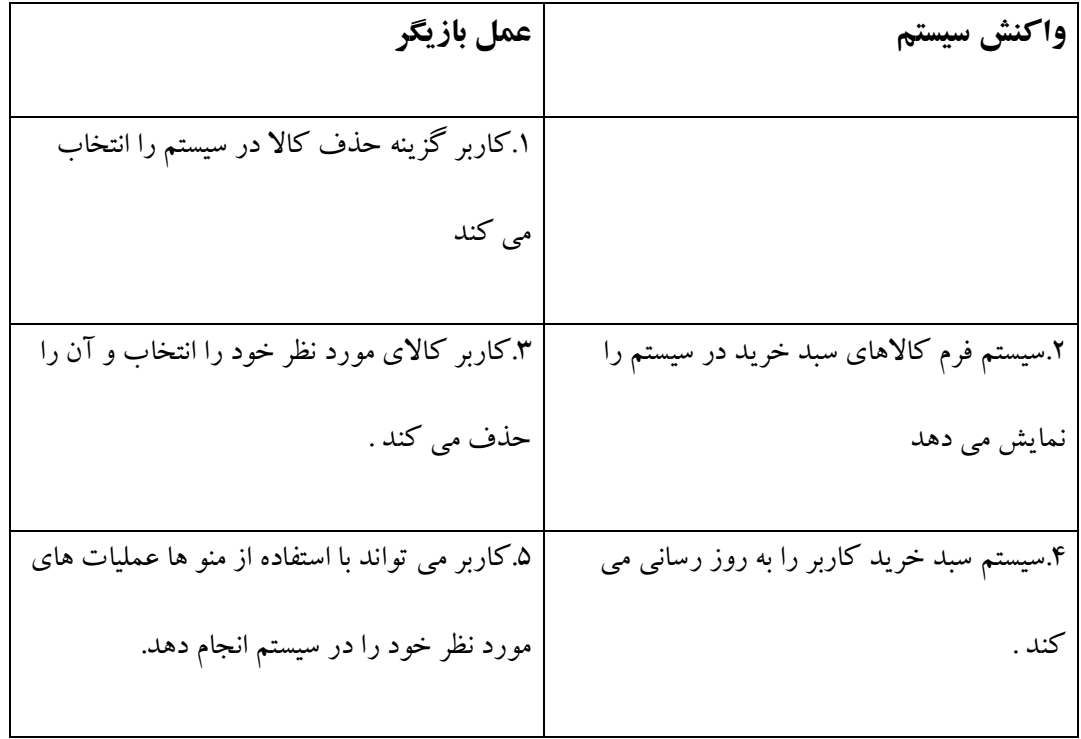

**مورد استفاده ویرایش [اطلاعات](http://www.POROJE.Com) شخصی :** 

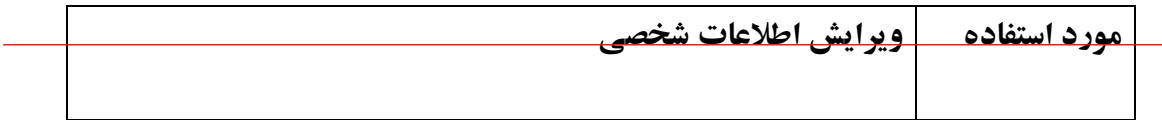

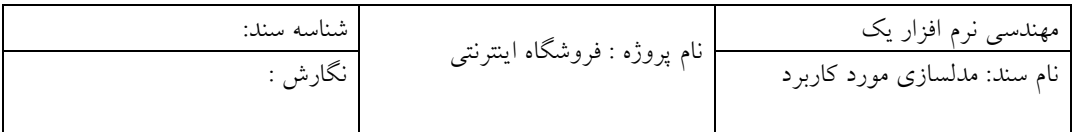

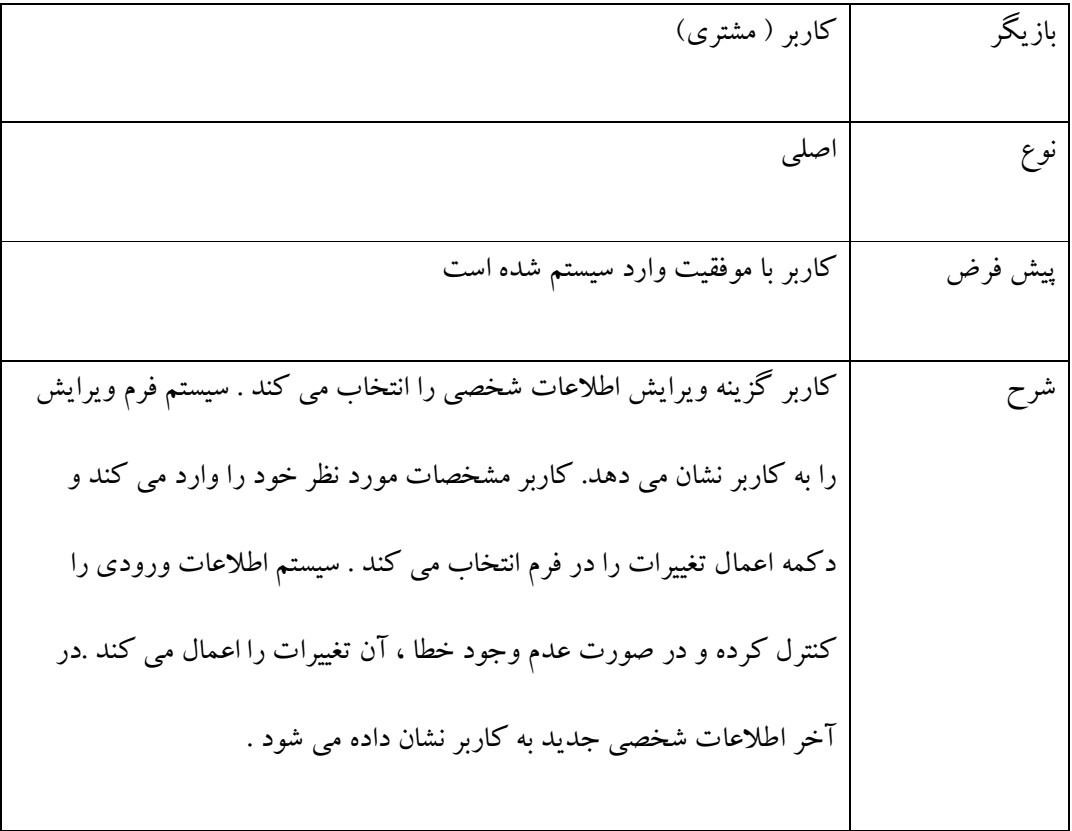

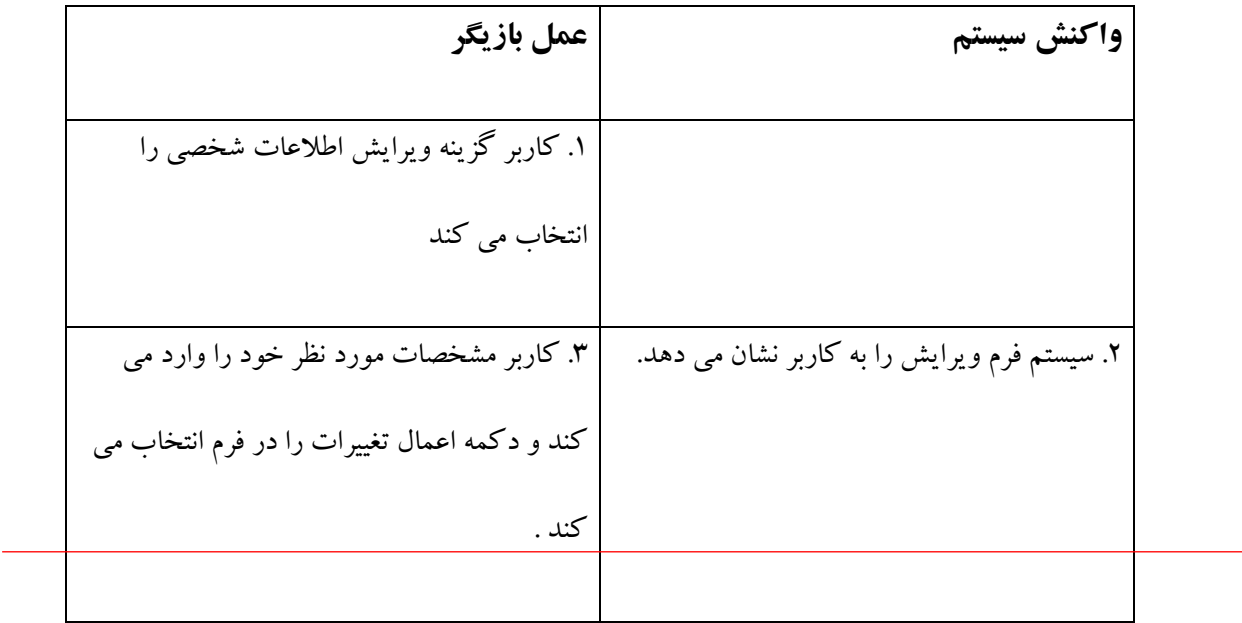

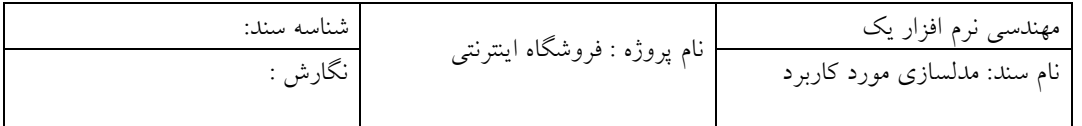

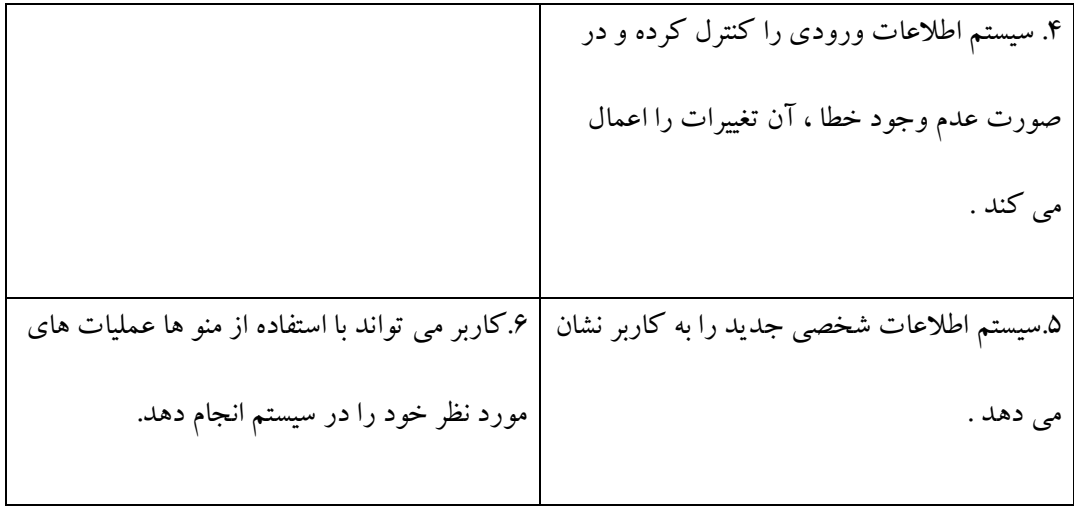

## **مورد استفاده تغییر کلمه عبور :**

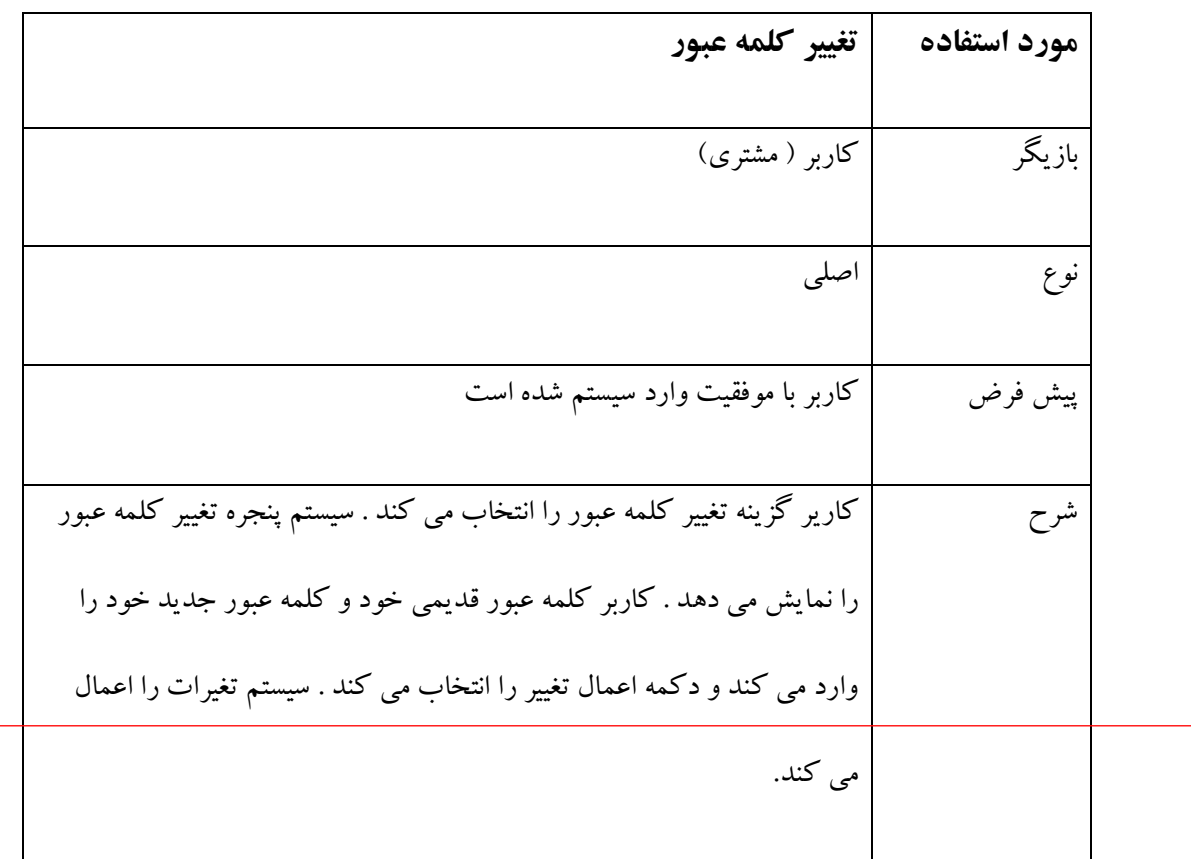

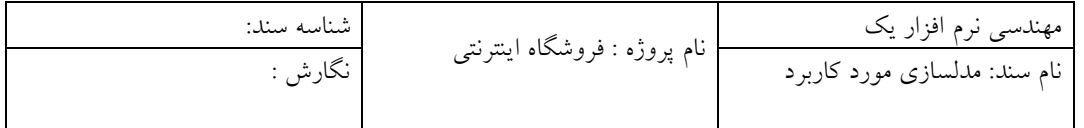

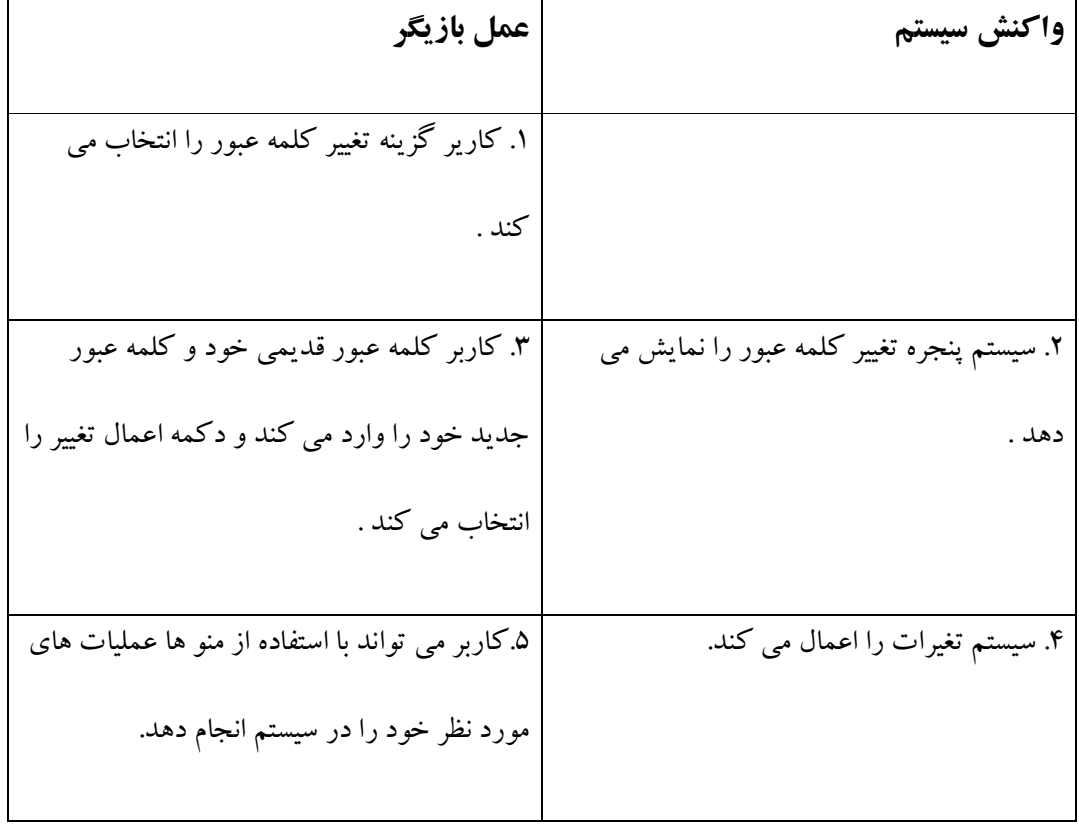

## **مورد استفاده ورود به سیستم :**

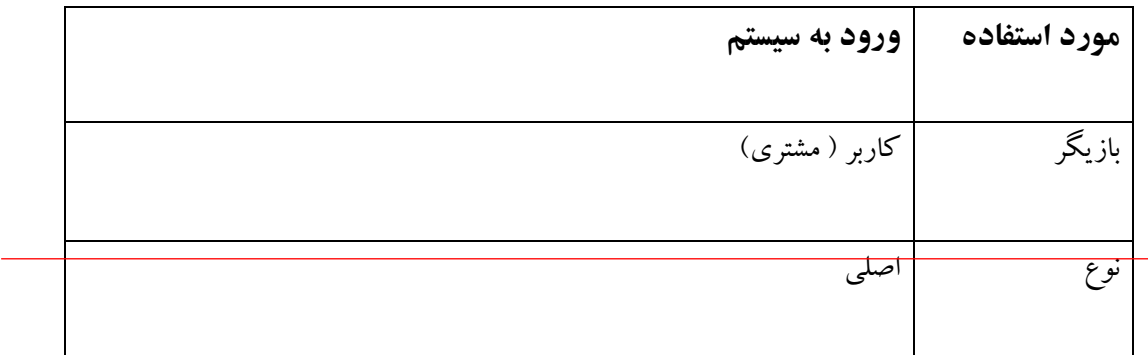

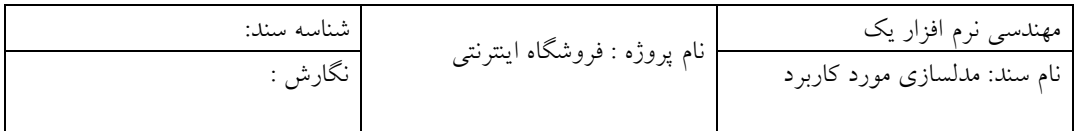

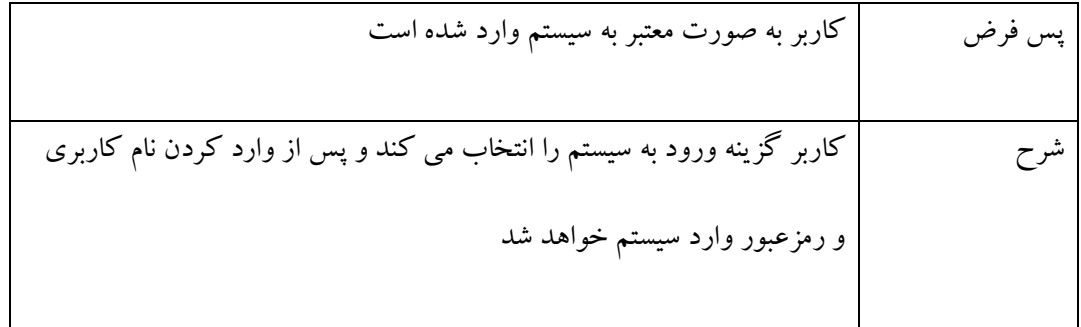

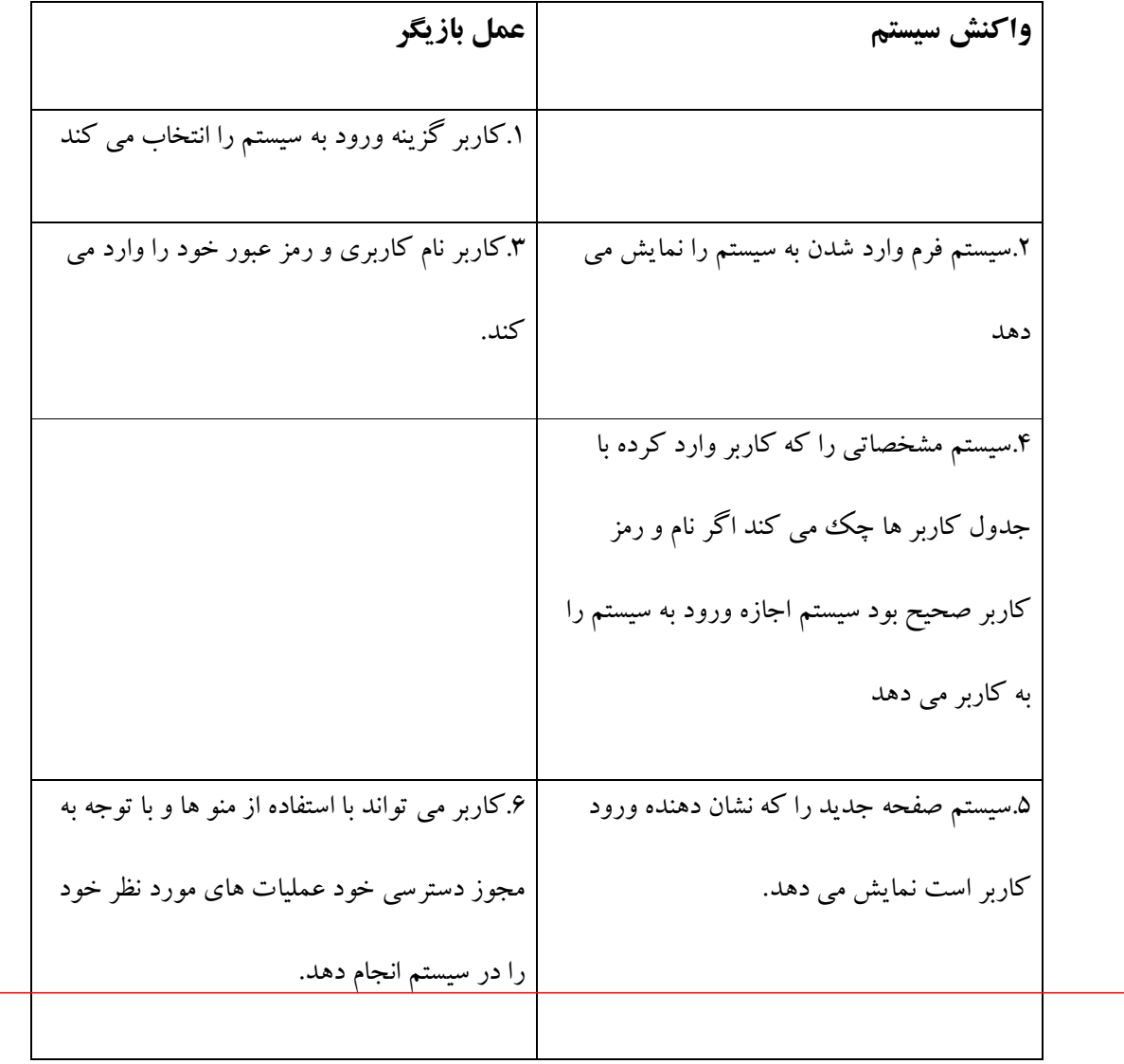

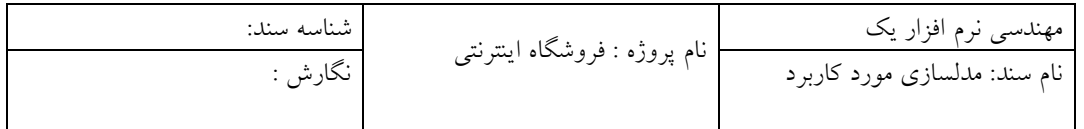

**مورد استفاده جستجو :** 

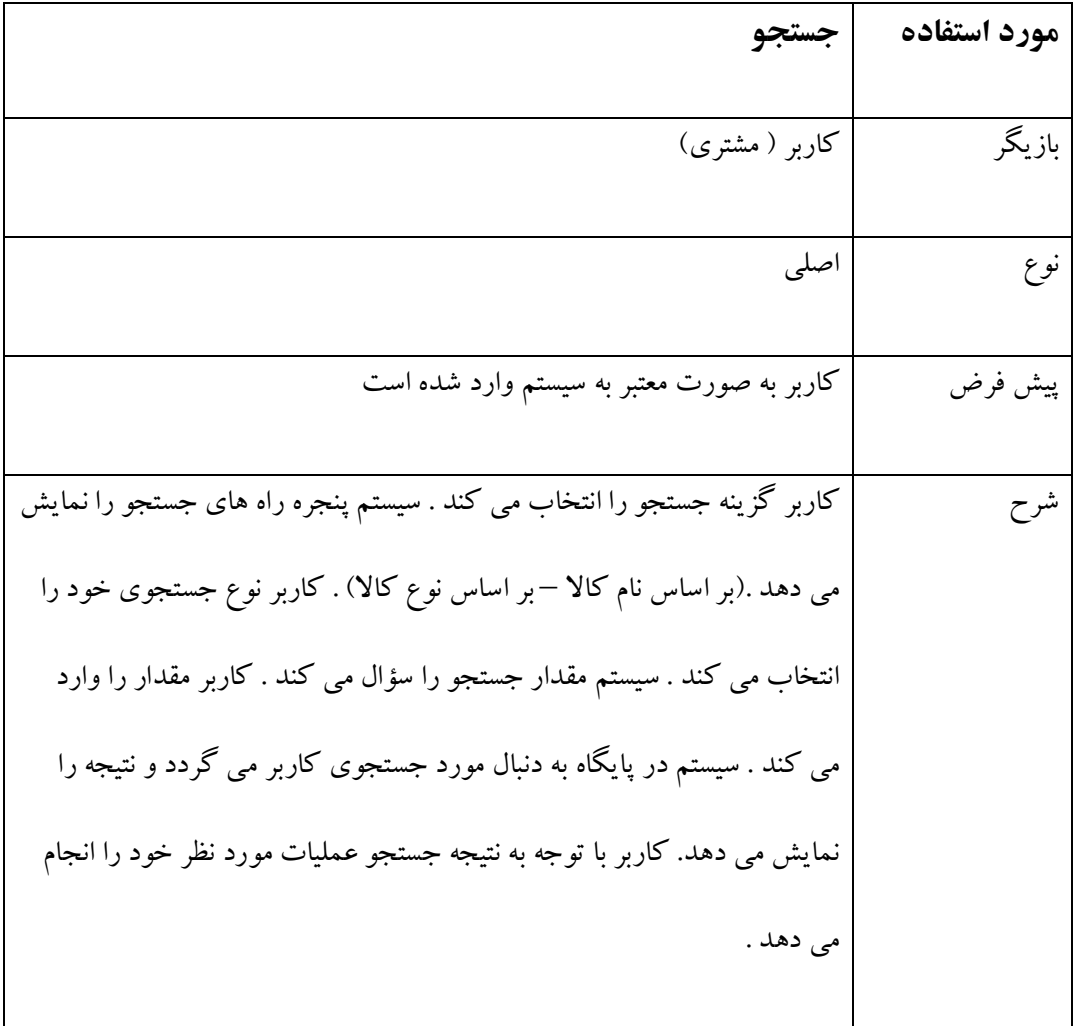

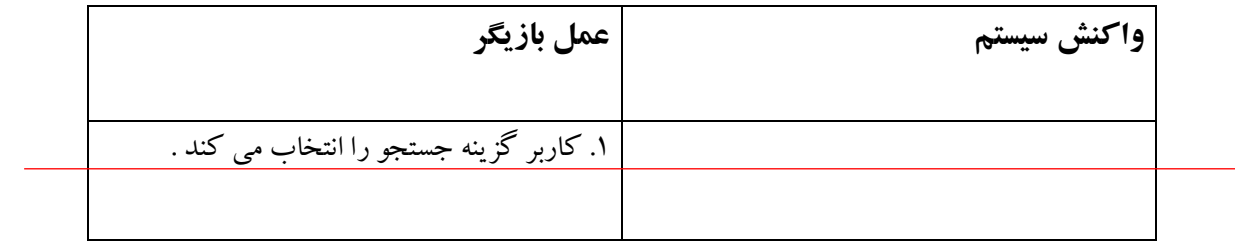

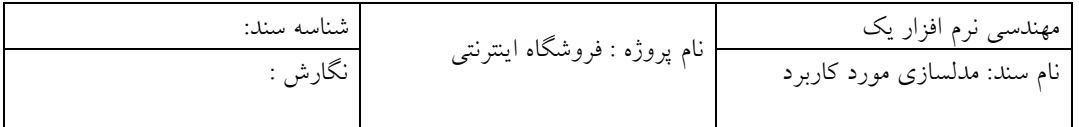

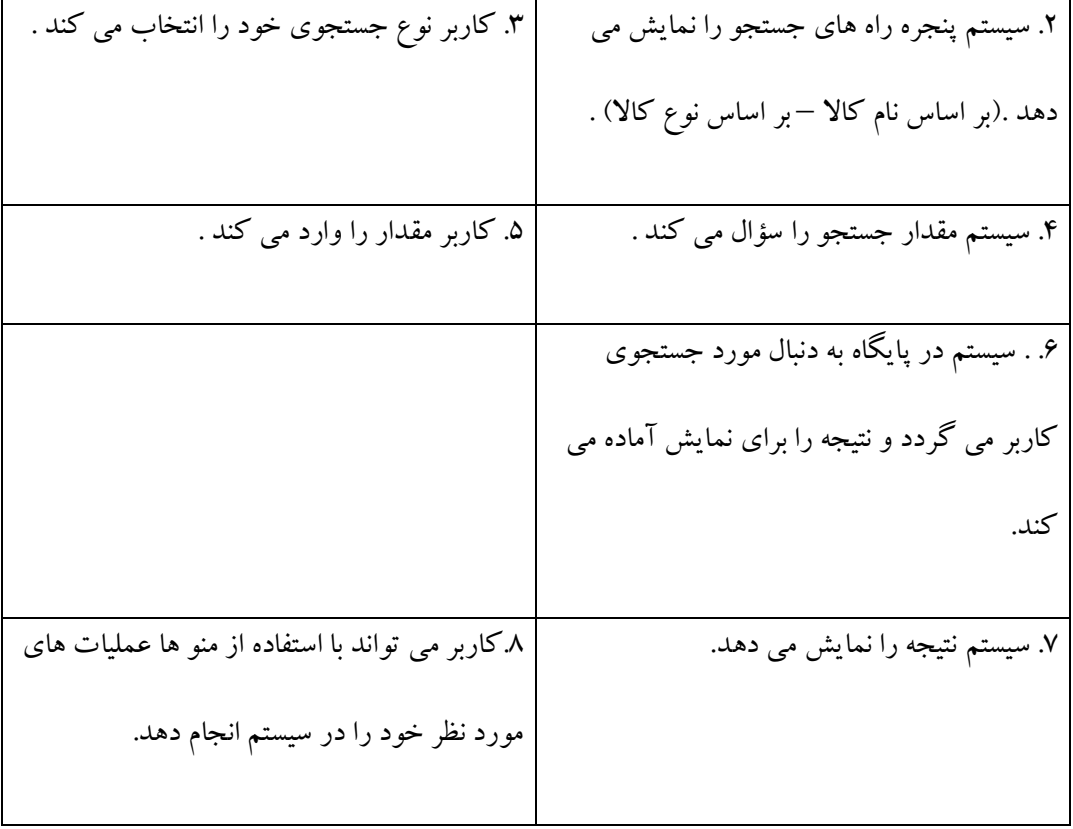

**مورد استفاده صورتحساب :**

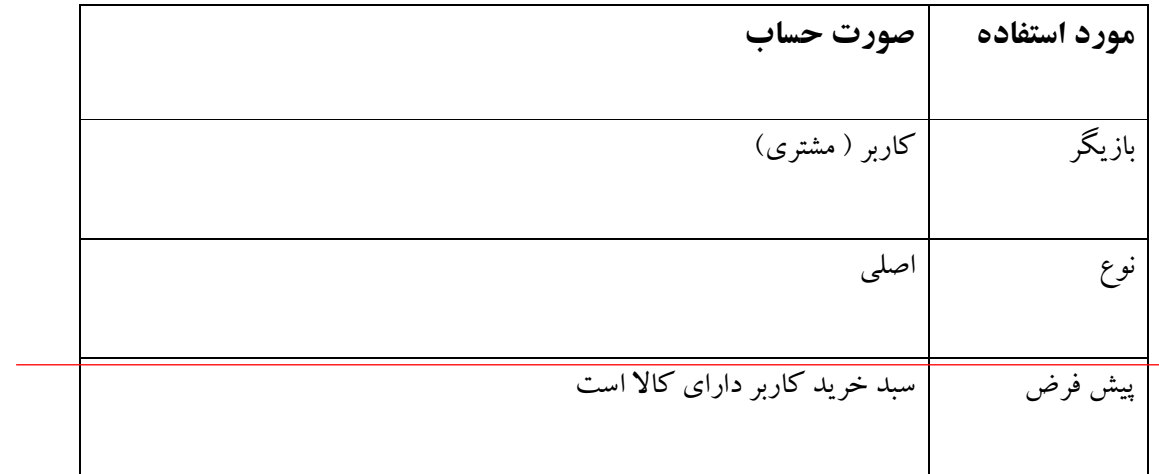

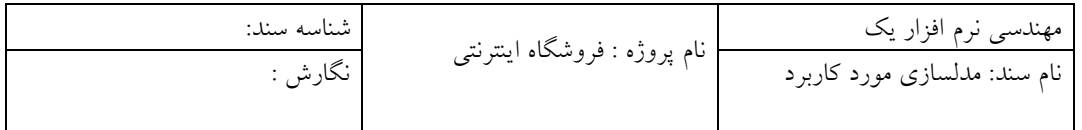

شرح کاربر گزینه صورتحساب را انتخاب می کند . سیستم سبد خرید مشتري را پردازش می کند و صورتحساب را براي مشتري آماده می کند . سیستم صورتحساب را به مشتري نمایش می دهد . کاربر با توجه به صورتحساب عملیات مورد نظر خود را انجام می دهد . 

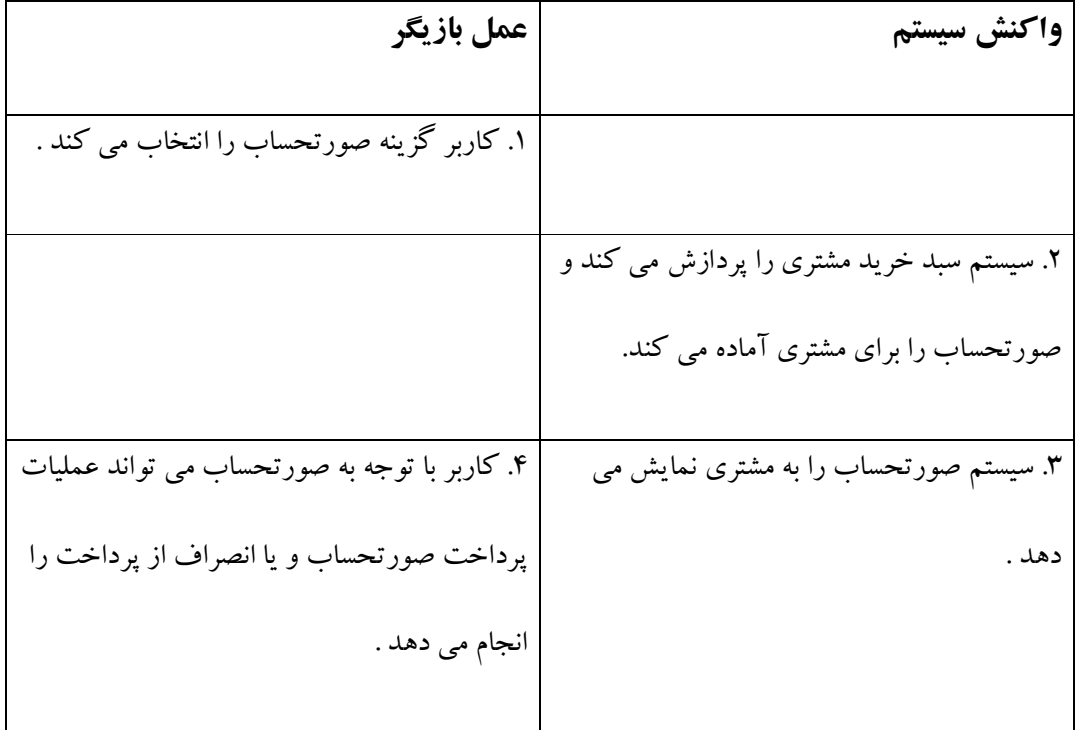

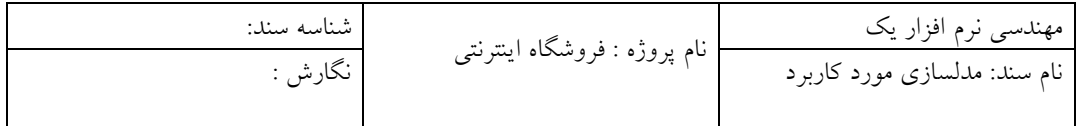

**مورد استفاده بررسی اعتبار در فروشگاه :**

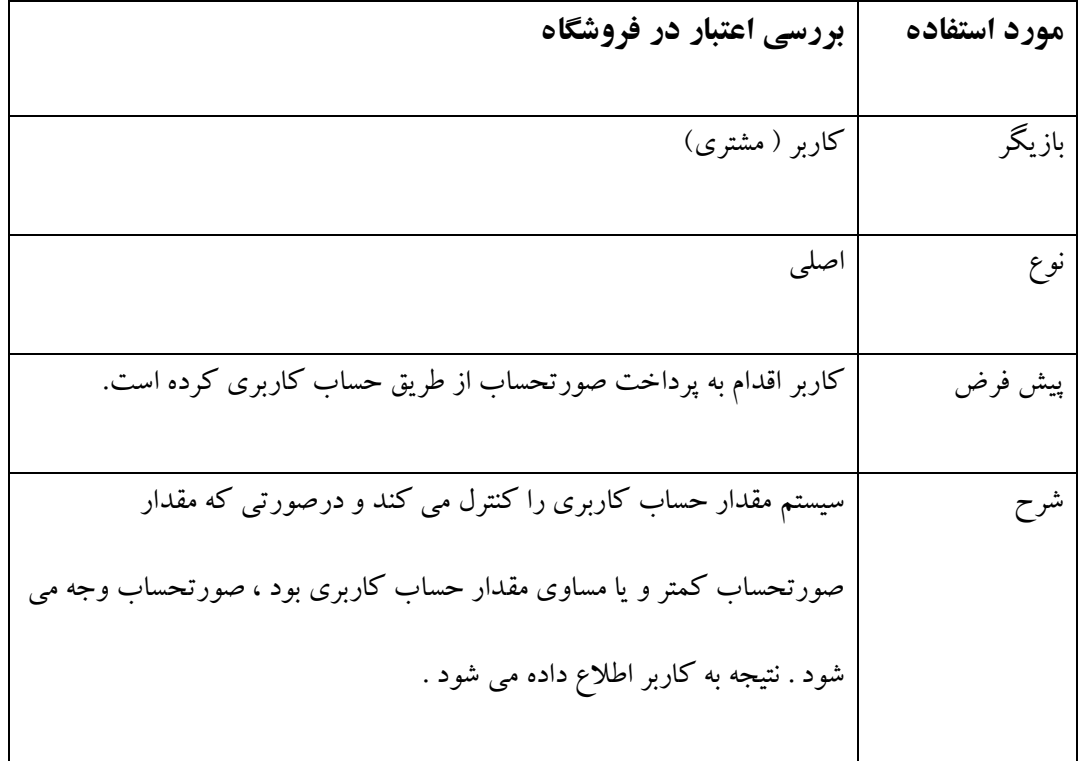

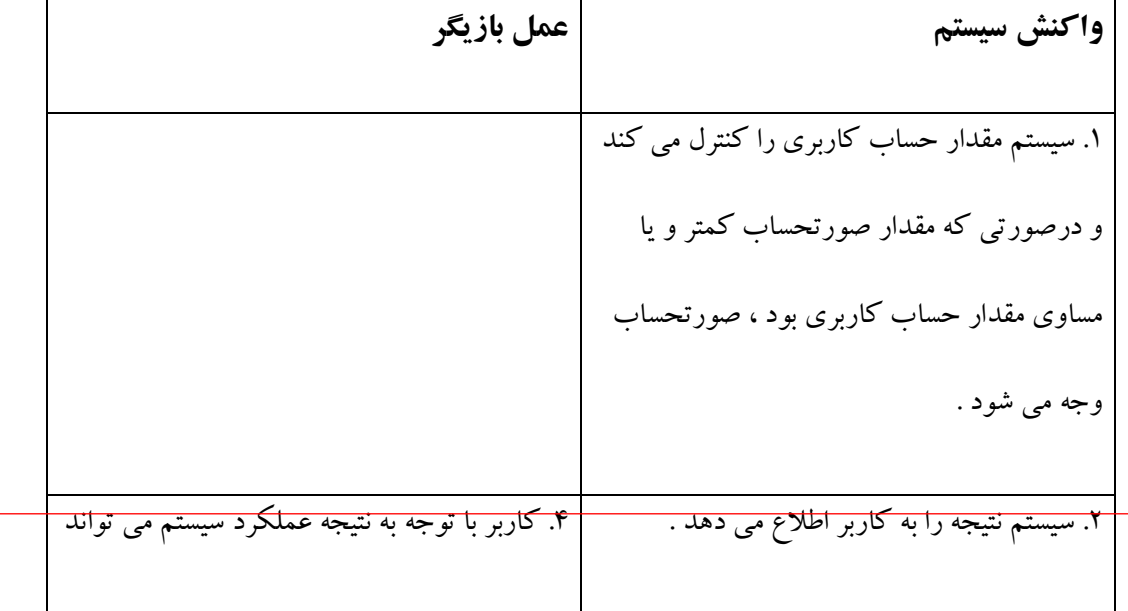

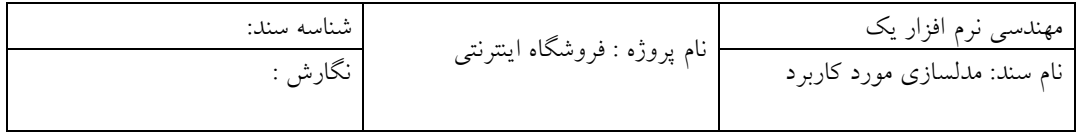

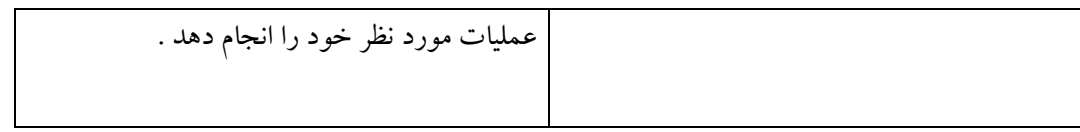

## **مورد استفاده بررسی اعتبار کارت خرید :**

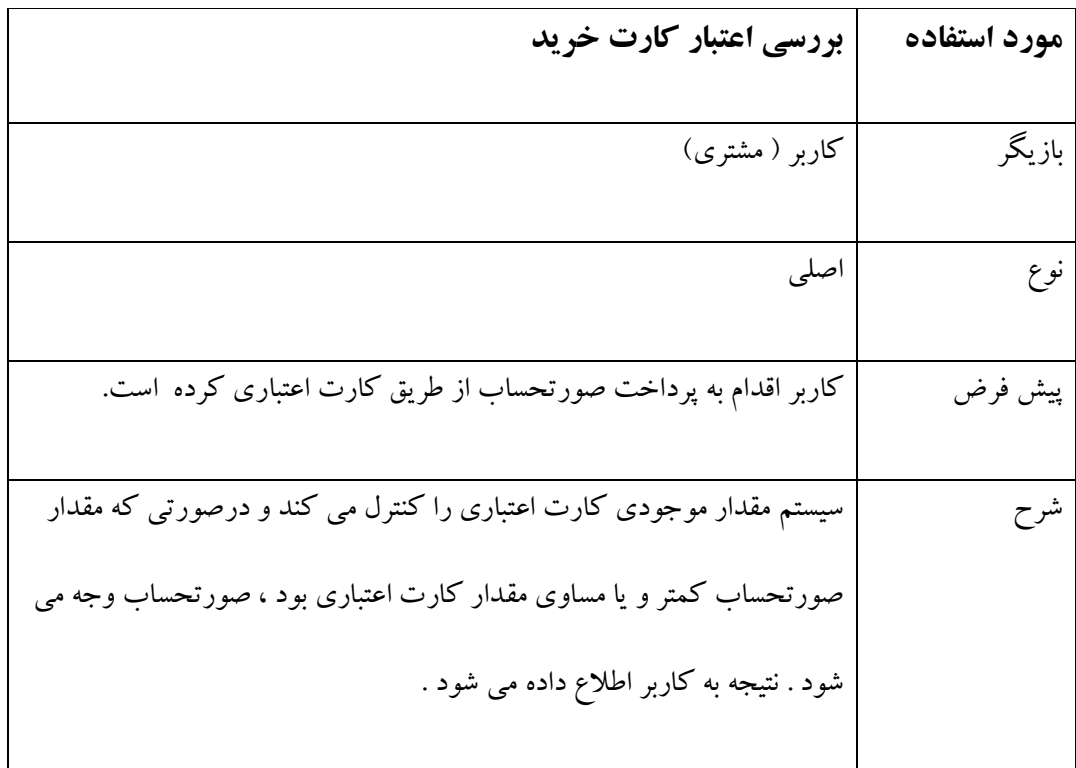

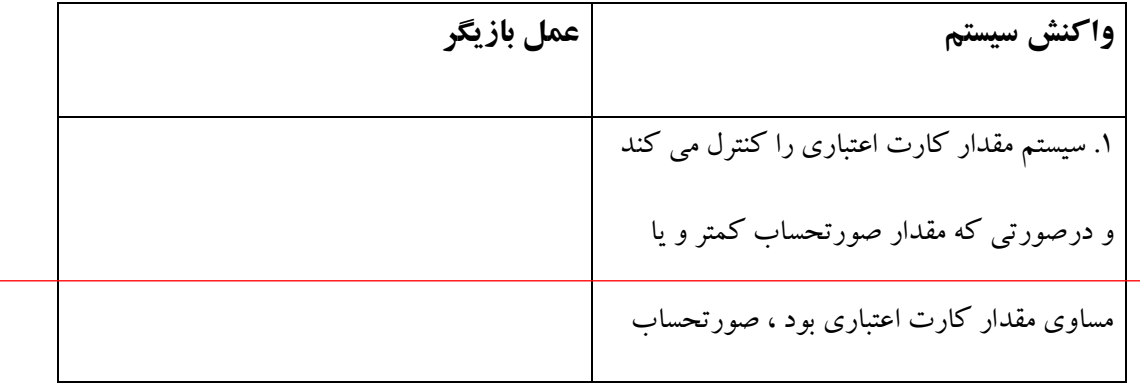

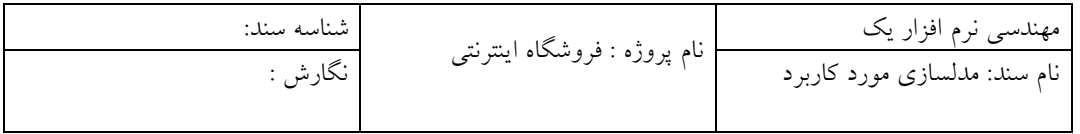

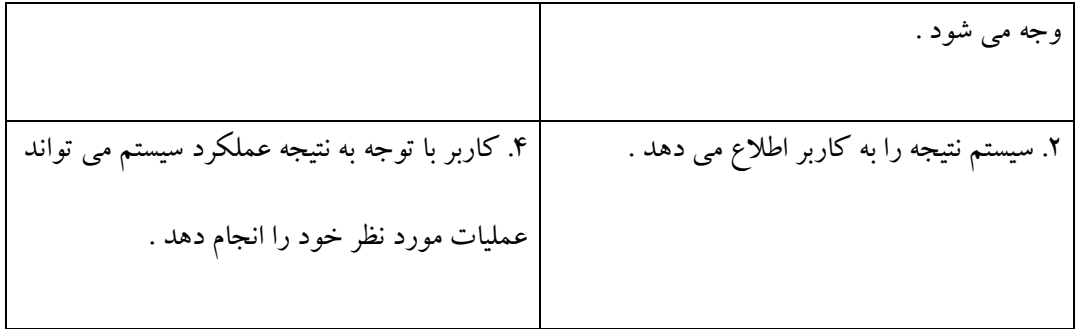

## **مورد استفاده کارت خرید :**

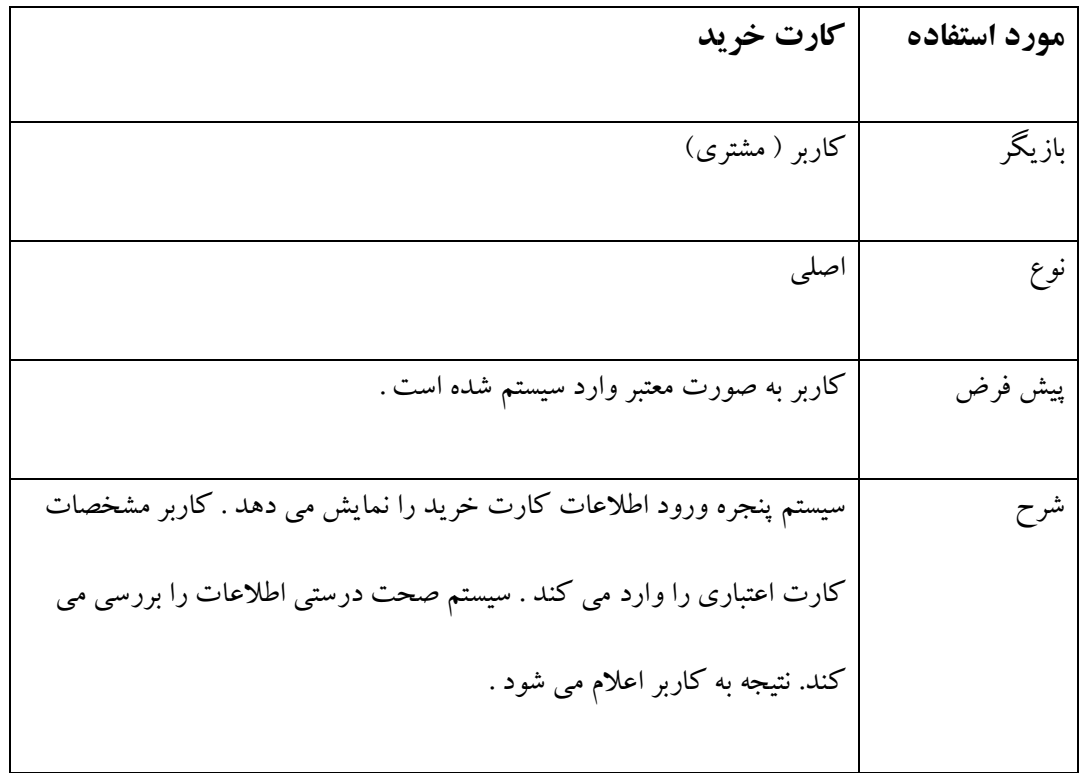

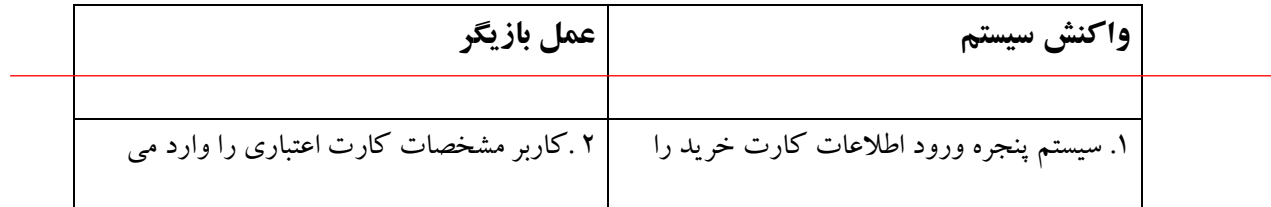

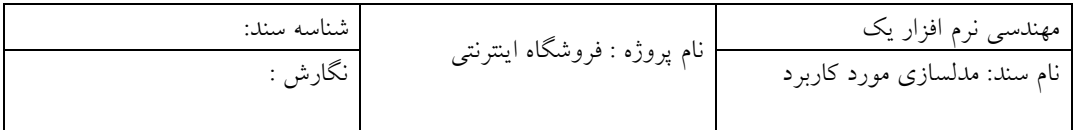

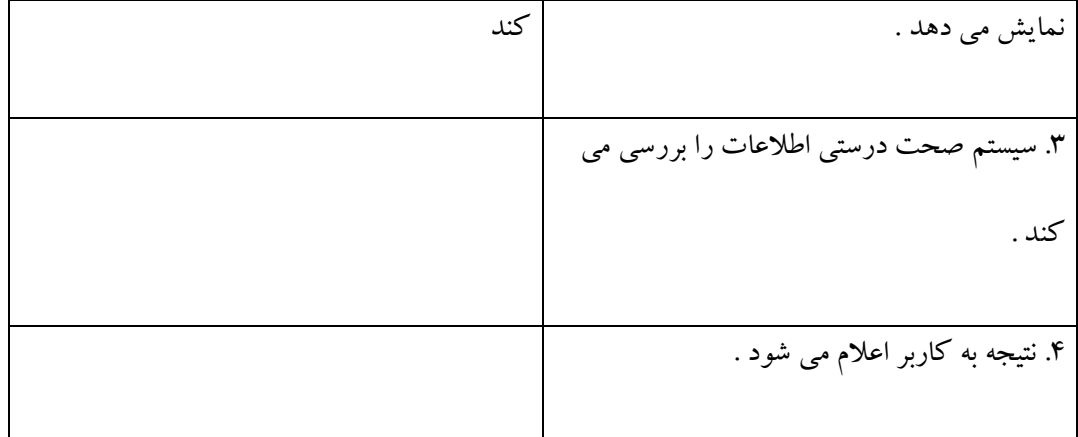

**.4 نمودار مدل مورد کاربرد** 

**نمودار مورد کاربرد مشتري :** 

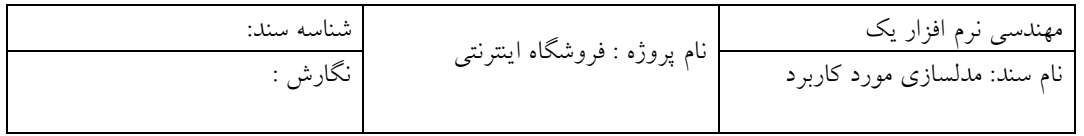

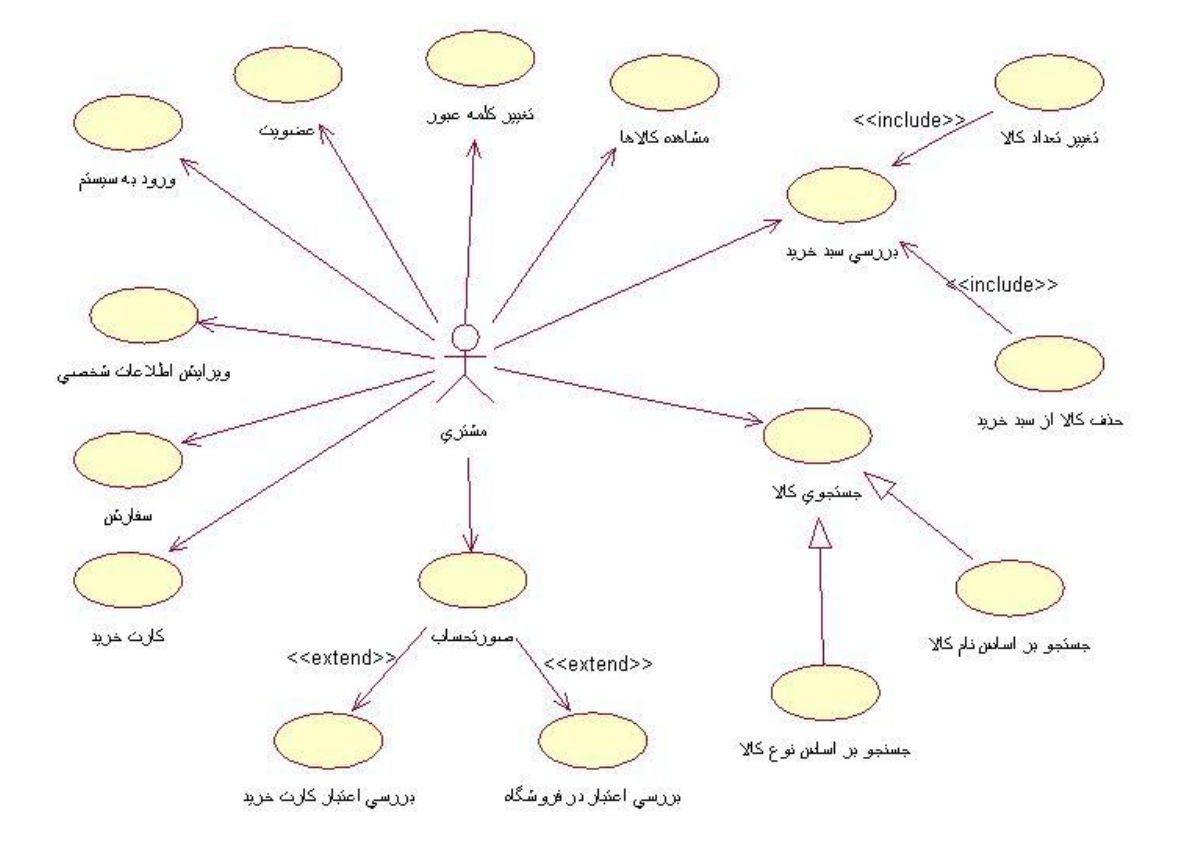

**نمودار مورد کاربرد [مدیریت](http://www.POROJE.Com) :** 

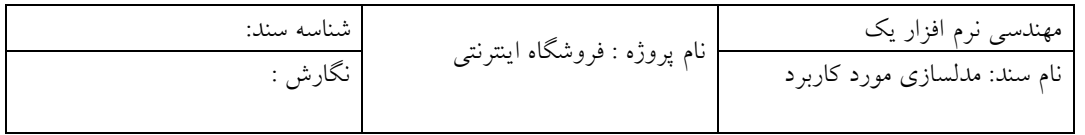

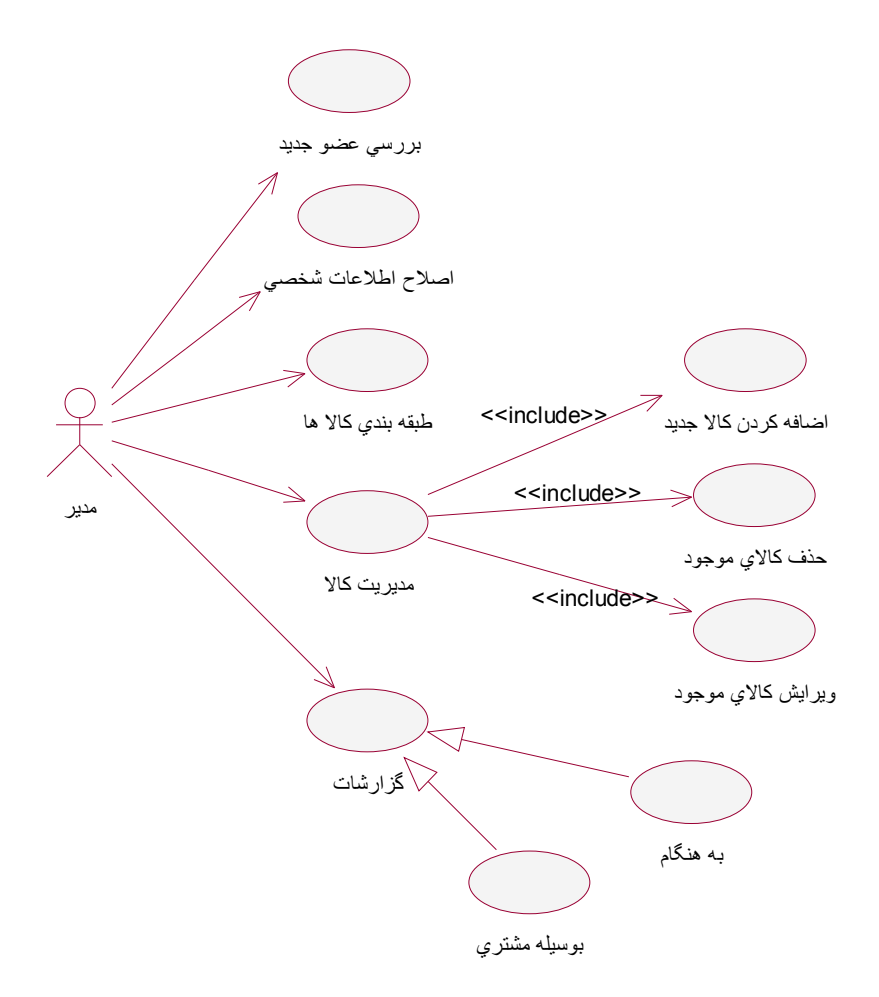

**.5 مدل [مفهومی](http://www.POROJE.Com) (نمودار کلاس )**

· کلاس هاي تحلیل

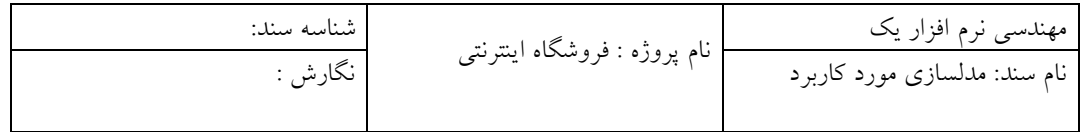

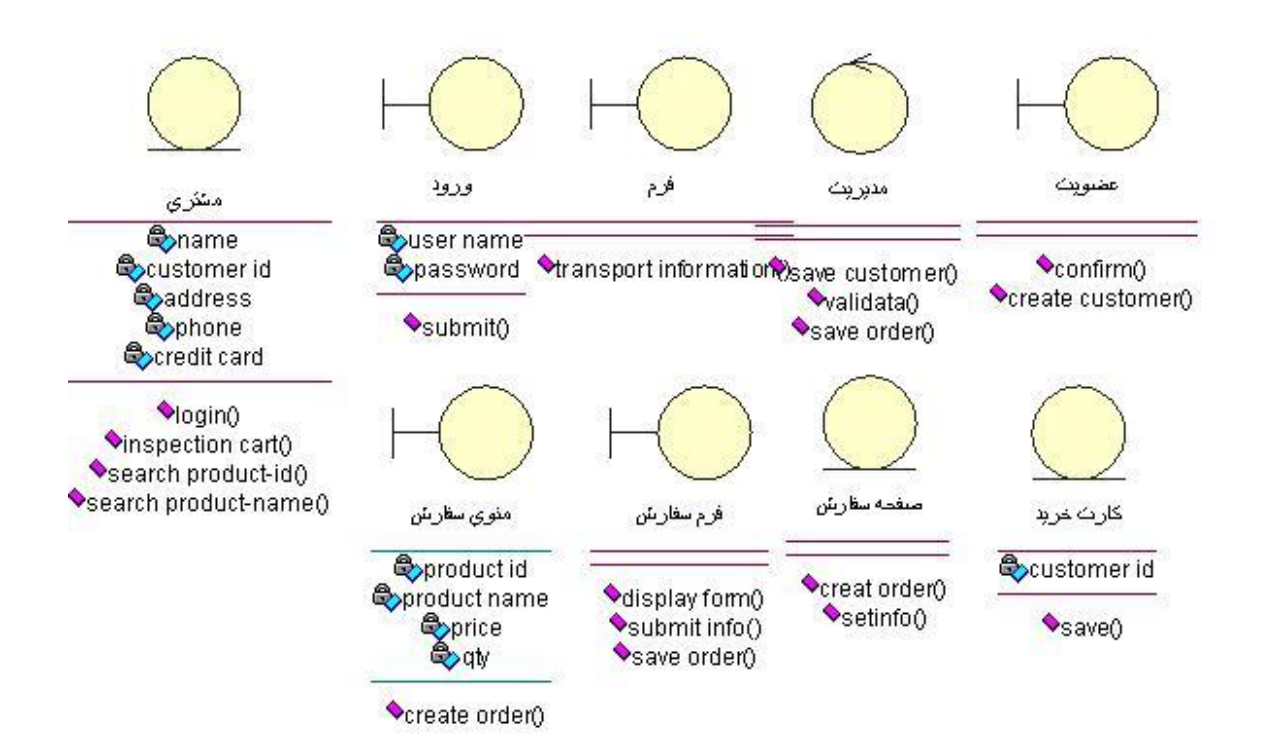

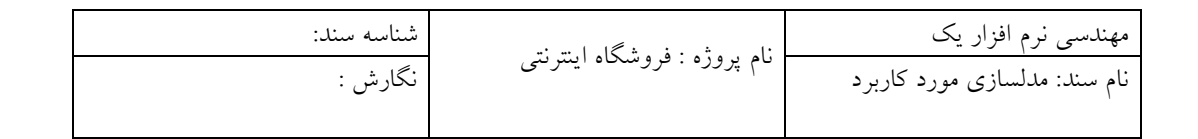

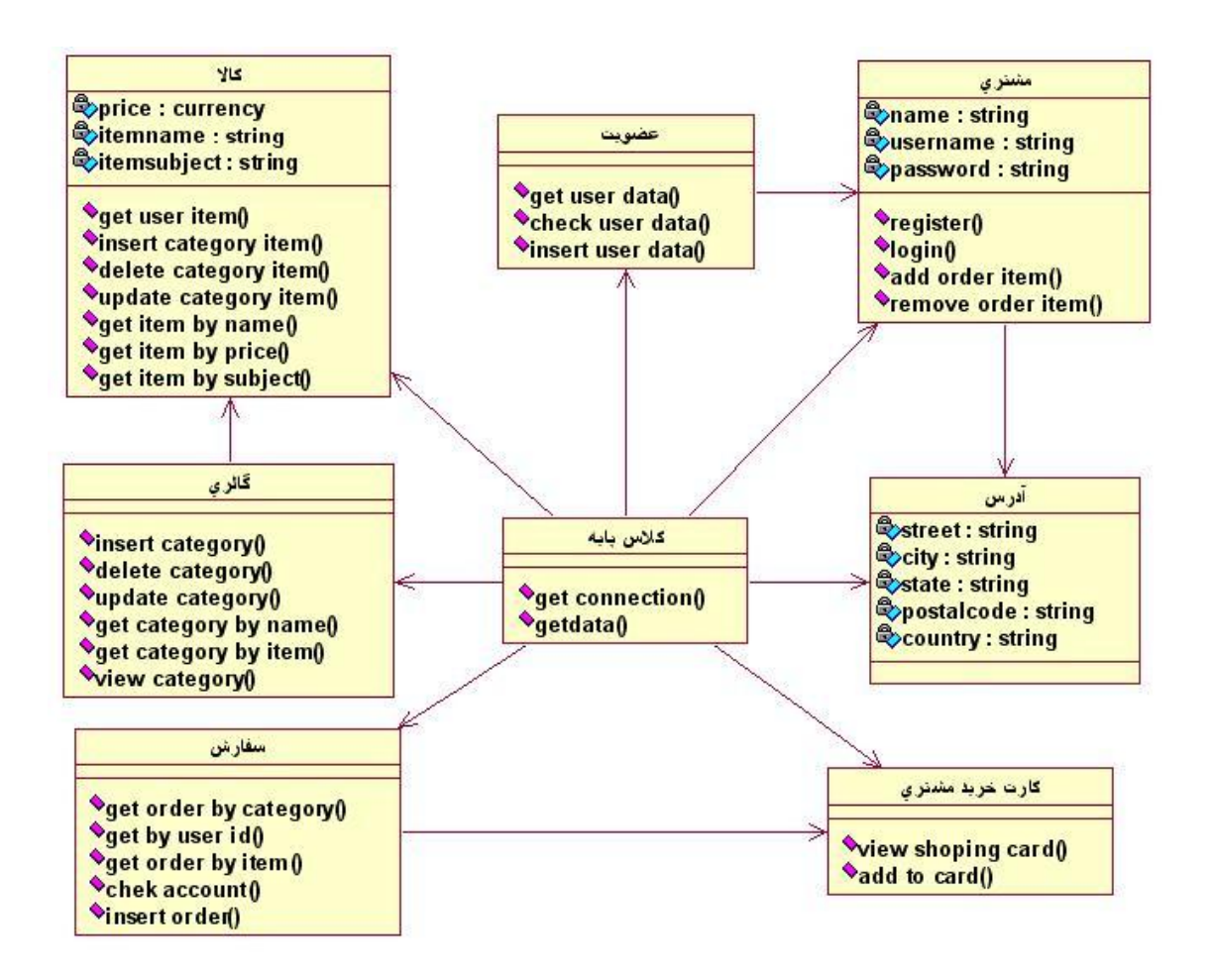

· نمودار Sequence عمل Login :

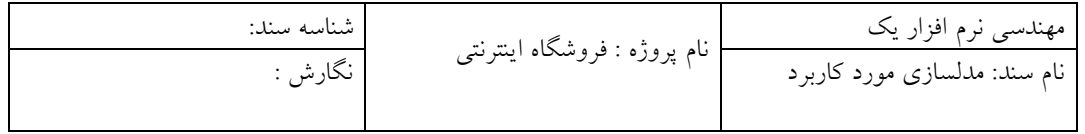

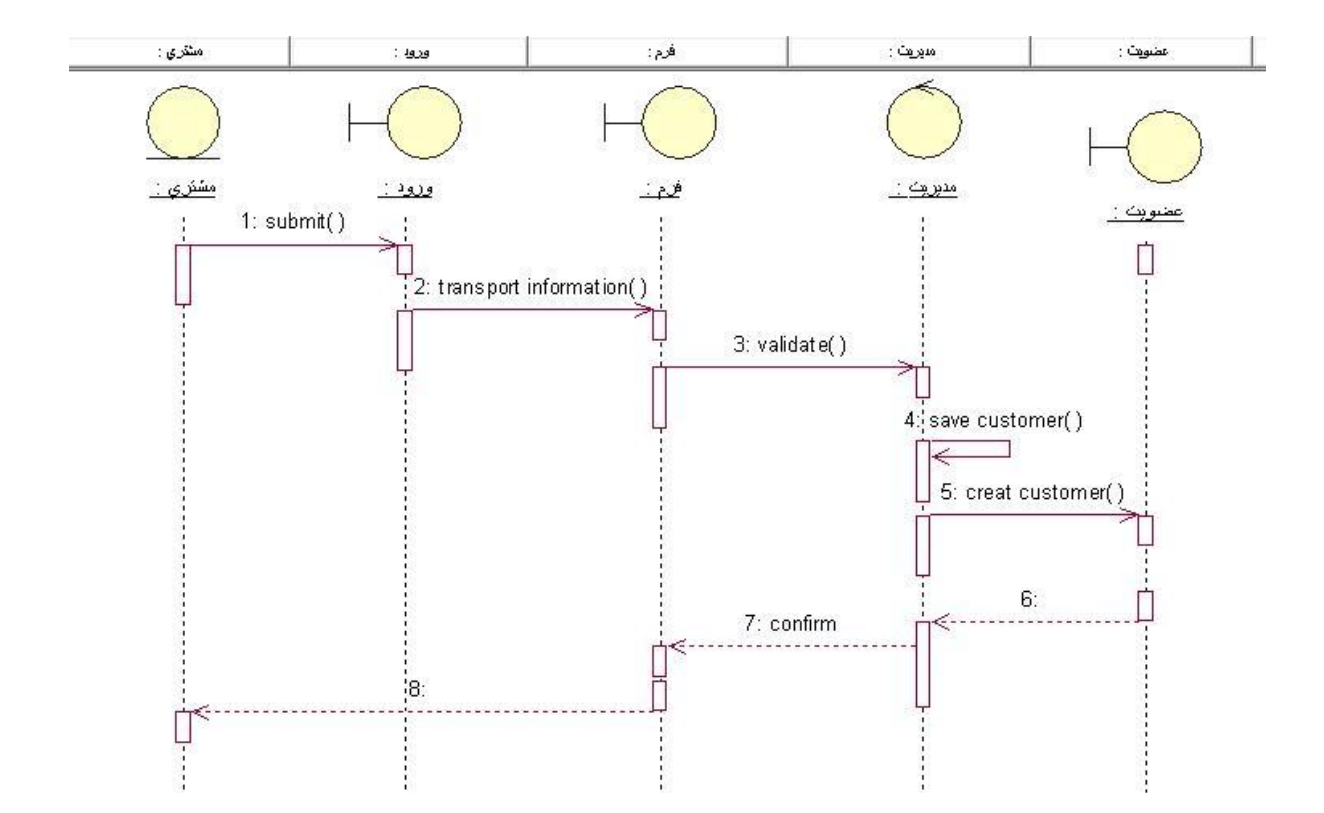

· نمودار Collaboration عمل Login:

l

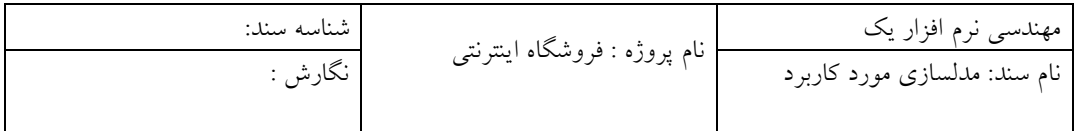

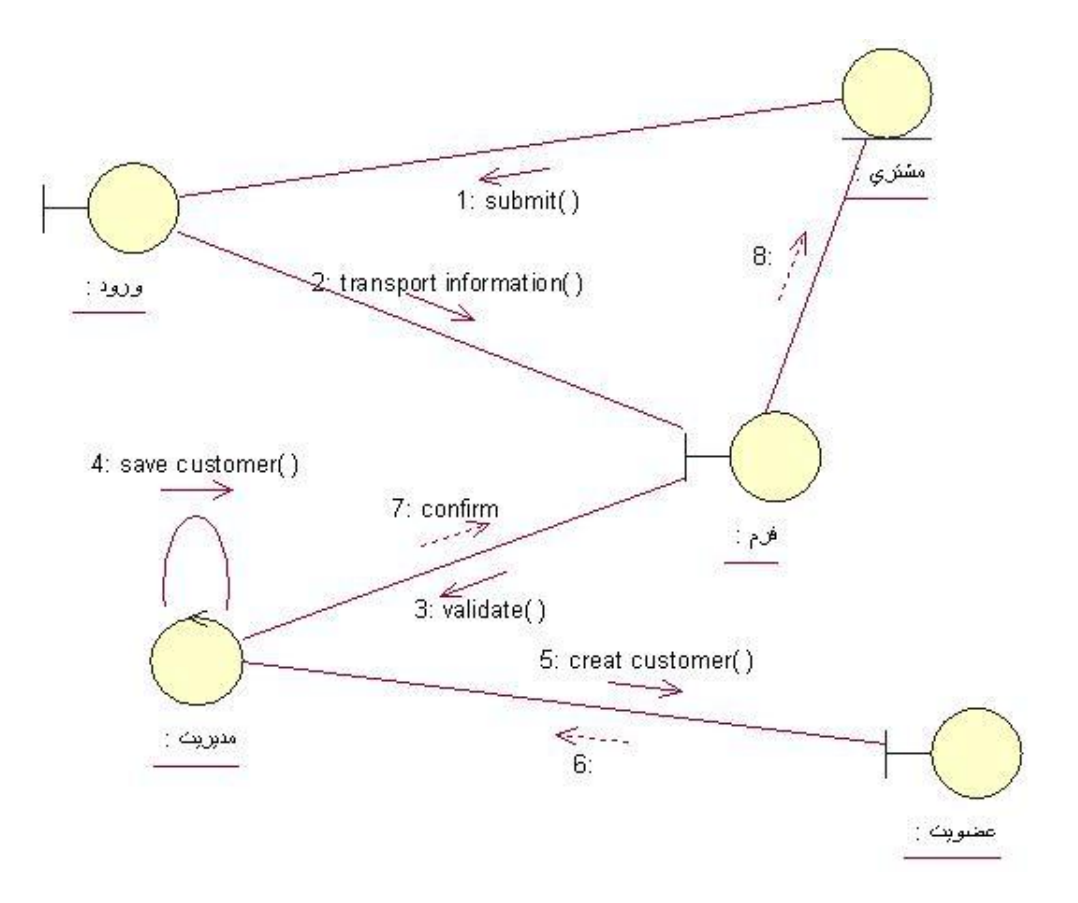

· نمودار Sequence عمل سفارش :

 $\overline{a}$ 

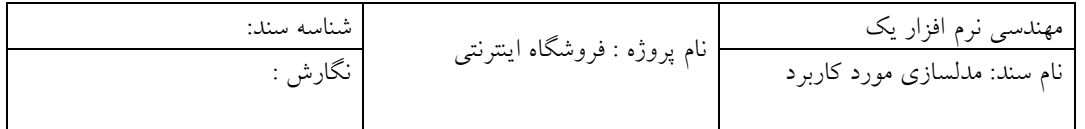

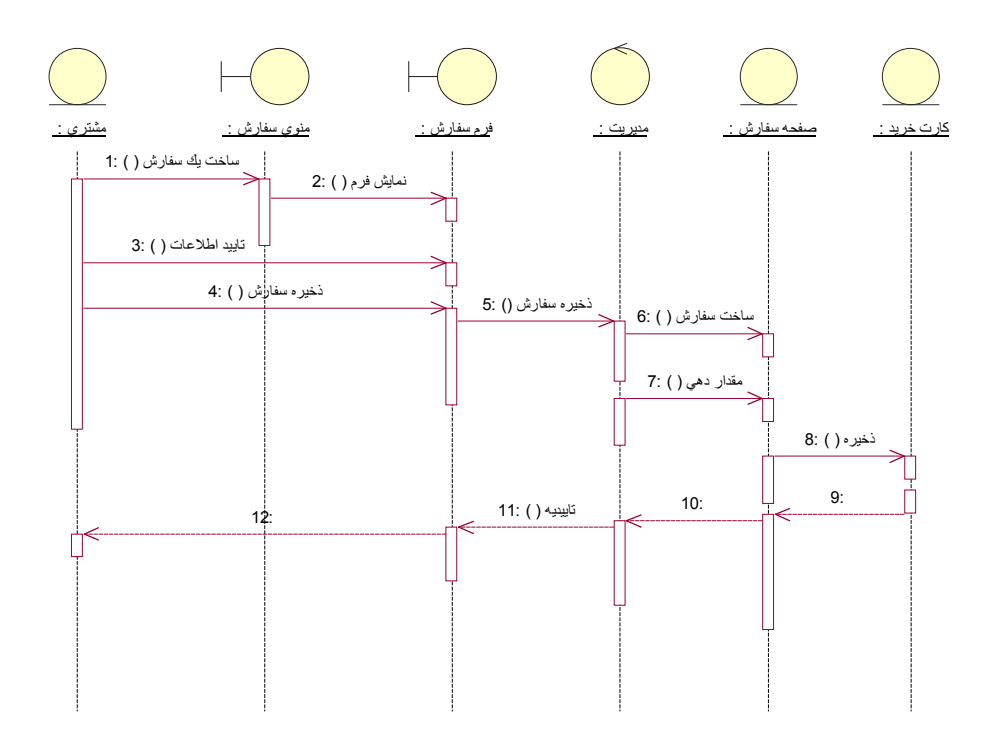

· نمودار Collaboration عمل سفارش:

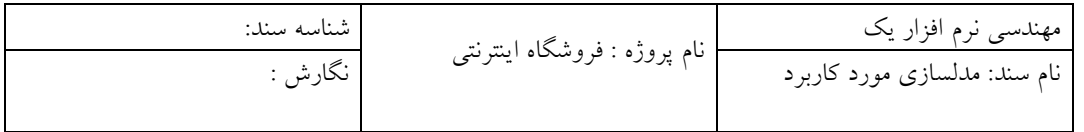

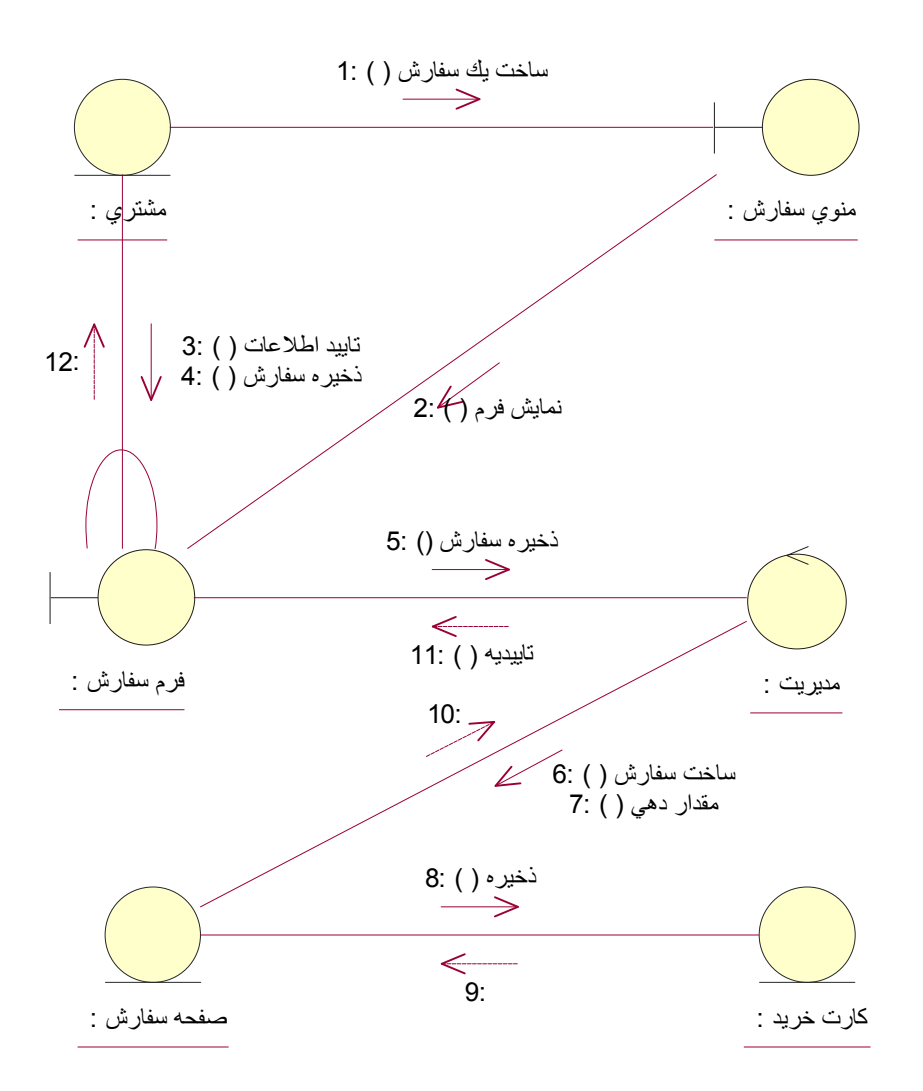

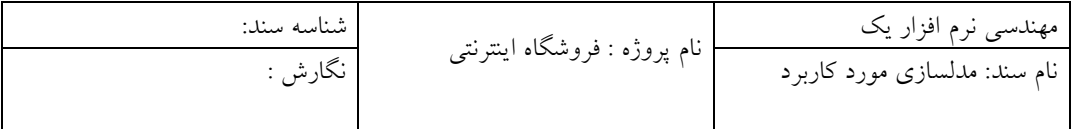

مطالب زیر از مستندات RUP بررسی شدند :

- 1- Artifact: Use Case Model
- کتاب تجزیه و تحلیل شی گرا دکتر پارسا 2-